# **tFG**

## **SMOOTH TEA LYCEUM: DIRECCIÓN Y REALIZACIÓN de tráiler animado**

**Presentado por Álvaro Serrano Sierra Tutor: Sara Álvarez Sarrat**

**Facultat de Belles Arts de Sant Carles Grado en Bellas Artes Curso 2014-2015**

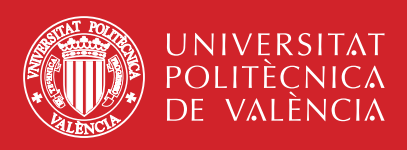

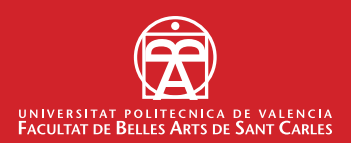

## **RESUMEN Y PALABRAS CLAVE**

### **Resumen**

El objetivo de este proyecto es llevar a cabo la realización del trailer animado de *SMOOTH TEA LYCEUM*, una serie de animación 2D en fase de preproducción, del cual se hace uso de sus personajes, entorno, estética y planteamiento para promocionarlo audiovisualmente.

A lo largo de esta memoria se analizarán las distintas fases que componen el cortometraje: Idea, Storyboard, Layout, Animación, Clean Up, Color, Postproducción y montaje.

Asimismo se detallarán los problemas habidos durante la realización del mismo, el esquema organizativo y su conexión con los referentes.

#### **Palabras clave**

Animación, serie, preproducción, trailer animado, dirección, realización.

#### **SUMMARY**

The goal of this project is to perform the animated trailer of *Smooth Tea Lyceum*, a 2D animated series on pre production phase, using their characters, environment, aesthetic and concept to promote it audiovisual.

Throughout this memory, I will analyze the different phases that make the animated short: Idea, Storyboard, Layout, Animation, Clean Up, Color, Post Production and composition.

Thereof, we will know about the problems sourced during the production, what kind of planning has been used and the connection between the trailer and its referents.

## **KEY WORDS**

Animation, animated series, animated trailer, direction, fulfillment

## **Agradecimientos**

Han sido muchos meses de trabajo duro y continuado. Esfuerzo que al fin han dado su fruto, pero que no hubiera sido posible de no ser por las personas de inestimable valor que me han acompañado a lo largo de este proceso. Primero de todo, quiero agradecer de corazón a quienes han viajado conmigo a lo largo de este mundo de locos y que sin ellos no habríamos dado forma a *Smooth Tea Lyceum*. Rubén Rico, Carlos Valles y Cristian Plaza, gracias.

Del mismo modo, de no ser por la ayuda, motivación y cariño que mi alegre tutora, Sara Álvarez, ha brindado, no solo a mi, sino al equipo desde los inicios del proyecto, no habríamos llegado a este punto. Muchas gracias.

Gracias también a Carlos Plasencia, Miguel Vidal y María Lorenzo por ponernos los pies en el suelo y aconsejarnos en nuestras reuniones extraordinarias. No quiero dejar de dar las gracias a Sara Ruiz, por estar ahí y apoyar en la medida de lo posible en la realización de este tráiler, a María Pi, porque su constante cordialidad y ánimo motivan a cualquiera, y a todos y todas aquellos que han prestado voz a este proyecto.

No me olvido ni de Fran Guillem por ser un amigo que se ha mantenido desde el principio de la carrera, ni mucho menos de Sara, cuyo contacto, risas y cariño me han mantenido fuerte. Por supuesto, gracias a mis viejos amigos Francisco, Alberto, Javier, Héctor, Andrés, Miquel, Samuel y Daniel, que sin ellos no sería quien soy.

Por ultimo, agradecer con infinito cariño a mi familia que siempre, siempre, están ahí, para cualquier cosa. Muchísimas gracias a todos.

# **ÍNDICE**

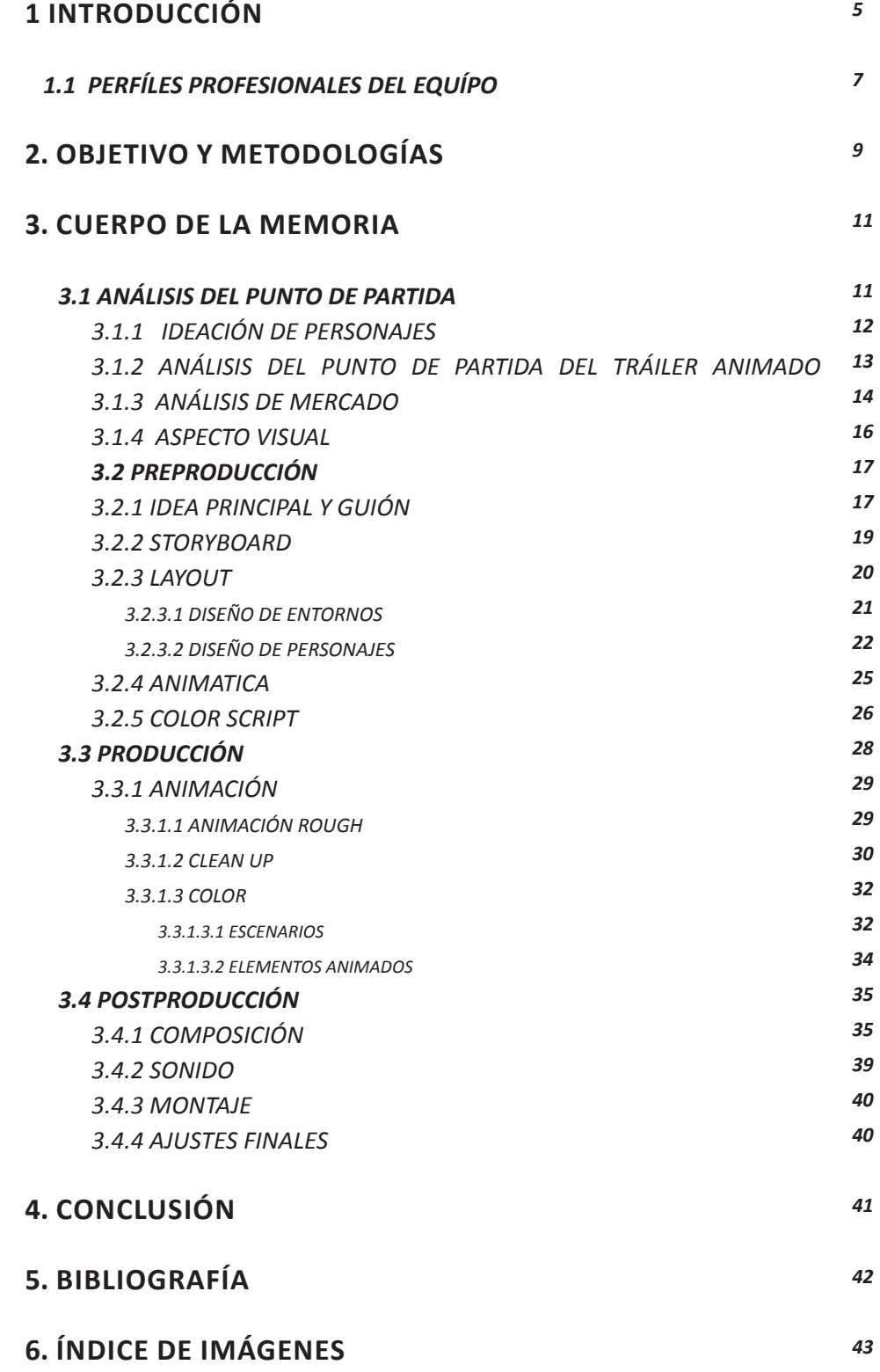

## **1.INTRODUCCIÓN**

*Smooth Tea Lyceum* es un proyecto de serie de animación 2D ideado por Álvaro Serrano Sierra, Carlos Valles Lloría, Cristian Vicente Plaza Gallego y Rubén Rico Miralles, a finales de 2014, como un proyecto de serie de televisión para la asignatura Producción de Animación 1. Tras la finalización de la asignatura, este proyecto siguió desarrollándose en paralelo a los trabajos final de grado de cada uno, hasta que los resultados obtenidos en Animac, donde el proyecto fue seleccionado, lo hicieron convertirse en el trabajo final de carrera y un proyecto que queremos seguir desarrollando.

El proyecto fue concebido como una serie de televisión de tono humorístico desde el primer momento, aspecto que no ha variado con su evolución, por lo que el *target* oscila entre el público. No obstante, se contempla la opción de que al público infantil también le guste debido a la estética de animación y el tono divertido de esta.

La primera vez que nos sentamos a hablar de la serie y a pensar en su historia, se desarrollaron doce capítulos que en un principio conformarán la primera temporada. En ella, un grupo de amigos; *Mike*, *Candy, Bort, Tim y Artie*, pasan sus días en el *Smooth Tea Lyceum*, un colegio-internado donde conviven junto a más compañeros como Greed, una máquina tragaperras; *Axel*, un ser ígneo; Lucy y Lolly, unas gemelas muy traviesas, y muchos más. Su motivación en el liceo es divertirse, y para ello, ante todo, necesitan caramelos, su fuente de energía diaria.

Escapar al exterior y burlar la seguridad que les impone la autoridad del colegio se convierte en una prioridad cuando descubren que hay algo más allá de los límites impuestos por los muros del liceo: La ciudad. No obstante, no les será fácil, pues deben sortear el control impuesto por sus profesores, unos megáfonos fríos, efectivos y muy lógicos que tratan de manera indiferente a todos sus alumnos. Además, los megáfonos cuentan con una plantilla de guardias de seguridad con aspecto de sirena que castran, voluntariamente o no, las ansias de libertad y diversión de nuestros protagonistas.

Bajo la superficie de una escuela portentosa, se oculta la triste realidad: No se trata de un colegio-internado, ni el personal que allí trabaja es una plantilla de profesores. La realidad en la que viven *Mike* y compañía sólo es una proyección de su mente.

En realidad se trata de internos con problemas mentales de diversa índole, que están viviendo encerrados en un psiquiátrico, el San Lázaro, custodiados por sus celadores (las sirenas) y evaluados por médicos especializados en los trastornos de la mente, que ven como profesores (los megáfonos). Las relaciones personales que se dan entre los internos, en muchos casos rozan lo bizarro y dantesco, pero los sujetos no lo perciben como tal. Además, en la propia institución se dan una serie de prácticas que están cercanas al terreno de la ilegalidad, como practicar lobotomías a pacientes peligrosos.

En *Smooth Tea Lyceum* interactúan los cinco protagonistas y diversos extras, dándose las más alocadas y, en segunda lectura, retorcidas aventuras. Todo lo que se muestra gráficamente tiene una correlación con una acción del mundo real en el que estos enfermos viven.

La idea de doce capítulos en los que se presenta a cinco protagonistas, trece secundarios y dos extras, más el conflicto del escape del colegio, se difumina rápidamente por la complejidad del argumento y se plantean dos temporadas: La primera temporada consta del mismo número de capítulos, doce, y estará basada en los protagonistas y su relación con los personajes secundarios y el entorno en el que se mueven, dándose así una serie de capítulos auto conclusivos centrados más en el humor que en una trama unitaria de todos los capítulo. En esta temporada establecemos un nuevo conflicto: La fuga de un interno muy peligroso, que culminará con un capítulo doble como final de temporada.

En este dossier abordaré el desarrollo del tráiler animado, detallando las fases de preproducción, producción y postproducción del cortometraje animado, señalando cuales han sido las referencias enlazándolas con el contenido y concretaré cual ha sido la metodología de trabajo y los problemas surgidos durante el desarrollo del proyecto. Asimismo, trataré de forma general aquellas competencias del proyecto que tienen relevancia en el desarrollo del tráiler animado, tales como el diseño de personajes y escenarios.

### **1.1 PERFILES PROFESIONALES DEL EQUÍPO**

Como equípo, a la hora de llevar a cabo nuestro proyecto hemos creído conveniente dividir nuestras funciones en base a los perfiles profesionales, siempre teniendo en cuenta las capacidades de cada uno y, así, optimizar el proceso de trabajo para encararlo con solvencia en el ámbito profesional.

Siendo un equipo de 4, siendo conscientes de nuestras limitaciones y capacidades, encontrandose el proyecto en una fase de preproducción, hemos decidido dividirnos en los siguientes perfíles:

#### *1.1.1 GUIONISTA Y REALIZADOR DE STORYBOARD*

Carlos Valles Lloria se encarga de realizar uno de los puntos claves de cualquier producción audiovisual, siendo igualmente importante para una producción de animación: La elaboración de guión y *Storyboard*. Sus objetivos consisten en elaborar los guiones de inicio y cierre de temporada para el proyecto para así tener un marco cerrado en el que poder trabajar más allá del TFG. Asímismo, se encarga de planificar, mediante un storyboard, el primer capítulo de la serie, para mostrar el estilo de narrativa visual que tiene la serie.

Tiene relación con los demás perfiles dado que debe mostrar en el story cómo son los protagonistas, sus interrelaciones y su relación con el entorno en que se desenvuelven las acciones.

#### *1.1.2 DISEÑADOR DE PERSONAJES*

Rubén Rico Miralles es el responsable de llevar a cabo el aspecto visual que envolveran a los personajes de la serie, de acuerdo con sus personalidades, el entorno que le envuelven y las exigencias que requiere un proyecto animado. Sus objetivos son son elaborar *model sheets<sup>1</sup>* completas a color de todos los personajes, tanto los protagonistas como los secunda- rios. Estas deben incluir el turn around<sup>2</sup> completo, una pose distintiva de cada personaje, así como sus expresiones de todos los personajes y sus trece secundarios.

#### *1.1.3 DISEÑADOR DE ENTORNOS*

Cristian Plaza Gallego se ocupa de diseñar los entornos en los que las historias y personajes del proyecto tomaran lugar, teniendo en cuenta factores de tamaño y proporción, basándose en la estética general de los personajes y determinando una estética acorde en los entornos, referenciándose en

<sup>1</sup> *Model sheet*: Hoja modelo de personaje usada como referencia en animación.

<sup>2</sup> *Turn around*: Vistas de una figura desde todos sus ángulos.

entornos y dependencias de liceos y psiquiatricos reales, tales como las lavanderías, clases, librerías, celdas de aislamiento o habitaciones … Siendo los principales entornos a diseñar el liceo, los jardines, el bosque de álamos, el lago y la casa de *Polp*, que tomarán lugar en los episodios y tráiler animados de la serie.

#### *1.1.4 DIRECTOR DE ANIMACIÓN*

Álvaro Serrano Sierra se encarga de realizar y dirigir la sección de animación del proyecto. De cara al Proyecto de final de Grado, sus objetivos pasan por organizar al equipo de animación en funcion de sus facultades, siendo Cristian Plaza Gallego animador e intercalador y Sara Ruiz Prado encargada de *Clean Up* y color en la elaboración del tráiler animado de la serie.

Además de organizar y dirigir al equipo, se ocupa de concretar que tipo de animación se debe utilizar, storyboard, determinar el *posing y layout*, animar, colorear escenarios, clean up y llevar a cabo la composición y *postproducción*.

El objetivo final del director de animación es de trasladar al ámbito audiovisual todos los aspectos detallados en guión, storyboard, diseño de personajes y entornos sin perder su espiritu.

## **2. OBJETIVO Y METODOLOGÍAS**

### **2.1 OBJETIVOS**

Los objetivos principales de este proyecto son:

- Conseguir llevar a cabo la realización de un tráiler mediante la técnica de animación en *2D*, utilizando técnicas de animación tradicionales y recursos digitales para facilitar su realización
- Un apartado técnico de calidad, desarrollando el aspecto visual que podría tener el producto final, la serie animada.
- Plasmar el espíritu del proyecto original, haciendo uso de los personajes, entornos y trama originales
- Utilizar un lenguaje audiovisual claro y comprensible para el espectador medio

Para llevarlo a cabo se ha utilizado la metodología de trabajo que detallaré a continuación.

## **2.2 METODOLOGÍAS**

Durante la elaboración de este proyecto se ha utilizado una metodología de trabajo basada en el uso de tres pilares fundamentales en toda la elaboración de un proyecto audiovisual:

**La preproducción**: Fase en la que se prepara todo lo necesario para la producción, tanto como el análisis del punto de partida, la toma de referencias, el diseño de personajes, guión de color (o *Color Script)*, diseño de *storyboard1* y *layout2* .

**La producción**: Durante este proceso se realizaran todos los conceptos planeados durante la fase de preproducción, centrándose esencialmente en la animación y diseño de escenarios.

**La postproducción**: En la ultima fase se llevará a cabo la composición, iluminación y color globales, montaje, y por último, el sonído.

<sup>2</sup> *Storyboard*: Guión visual

<sup>3</sup> *Layout*: Guión de la estructura visual

Sin embargo, sin una buena planificación y organización de equipo durante los plazos de tiempo propuestos, el video animado no habría sido posible.

A la hora de desarrollar el proyecto contaba con un equipo de 3 personas, entre los que me incluyo, para llevarlo a cabo, siendo Cristian Plaza animador y fondista, Sara Ruiz encargada de parte del *Clean Up<sup>3</sup>* y color, y yo dirigiendo, realizando el *storyboard*, animación, *Clean Up,* color, fondista, ambientación, así como postproducción y sonido.

Las fases de trabajo se han repartido entre los meses de Febrero y Junio, dividiendo unos objetivos en base a las propuestas de Producción de animación 2:

**Preproducción**: Desarrollo de *Storyboard, Layout, Color Script* y acabado final del cortometraje 23 de Febrero a 15 de Marzo **Producción**: Animación *Rough*, Animación, *Clean Up*, Color 16 de Marzo a 19 de Mayo **Postproducción**: Composición, efectos especiales, sonído 20 de Mayo a 9 de Junio

## **3. CUERPO DE LA MEMORIA**

## **3.1 ANÁLISIS DEL PUNTO DE PARTIDA**

De manera general, la situación del proyecto en su conjunto en el momento de convertirse en TFG era la siguiente: Contábamos con una idea sólida del estilo de la serie a nivel argumental, y un acercamiento a su estética. Dentro del aspecto argumental, había desarrollado el hilo conductor de la primera temporada y la idea general sobre lo que tratarían cada uno de los doce capítulos que la componen. Una de estas ideas, la del primer capítulo, ya estaba redactada y pasada a storyboard. Los errores del guion así como del *story*, serán comentados posteriormente.

Por otro lado, teníamos un total de cinco personajes principales y ocho personajes secundarios diseñados, con dos problemas: Estaban hechos por diferentes personas, por lo que no había un estilo definido y no eran personajes animables. Además, el color había sido puesto individualmente, dando como consecuencia una gran cantidad de tonos, algunos muy similares entre sí, que les restaban funcionalidad y cohesión.

A nivel de narrativa visual, aparte del *storyboard* del primer capítulo, contábamos con la animatica de lo que pensábamos que sería el tráiler de la primera temporada de la serie. Sin embargo, este tráiler, aparte de ser muy largo, era confuso en general y no dejaba claro el estilo y los objetivos del argumento de la serie en particular.

Con todo esto sobre la mesa, las cuatro personas que conformamos el equipo nos repartimos roles en función de las necesidades del momento: Una persona que rediseñara a todos los personajes e hiciera sus hojas de guía para animación (*model sheets*), otra persona que reescribiese el guión del primer capítulo y diese forma al capítulo de cierre de la temporada, así como replantear el storyboard que había en función del nuevo guión, otra persona que se dedicase en exclusiva al entorno en que se mueven los personajes, por tener una gran importancia en la serie y no haber nada realizado todavía, y otra persona que dirigiese el tráiler que se estaba animando.

Además, nos evidenciaron la necesidad de elaborar un presupuesto si realmente queríamos llevar el proyecto más allá de este trabajo, rol que hubo de asumir uno de nosotros. Para concluir la división de tareas, uno de nosotros hubo de asumir además la dirección general del proyecto, esto es, hacer que se cumplan los plazos de los proyectos, gestionar el registro del proyecto, ponerse en contacto con el Instituto Ideas para participar en *StartUPV* o llevar a la *APIV* material donado para la subasta benéfica por el suceso de Nepal.

#### *3.1.1 IDEACIÓN DE PERSONAJES*

La premisa inicial de la serie orbitaba alrededor de las enfermedades mentales. Veíamos que las posibilidades de distorsión que podían interpretar nuestros protagonistas nos darían mucho ingenio creativo a la hora de producir historias con nuestros personajes: 5 personas con patologías mentales que se ven asi mismos como niños. Decidimos que el punto de vista del espectador sería el mismo que el de los protagonistas, ya que de otro modo, nos encontraríamos muy limitados o la seríe tendría un tono demasiado drámatico, pero no queríamos olvidar ese transfondo. Siendo que se veían como niños, se comportarían como tal; Tanto es así que no les gusta pasar tanto tiempo en el *colegio* (Siendo en realidad un centro psiquiátrico) y deciden escaparse cuando recuerdan que existe un exterior.

Por tanto, partimos de la idea de 5 trastornos mentales adaptados a 5 personalidades tópicas.

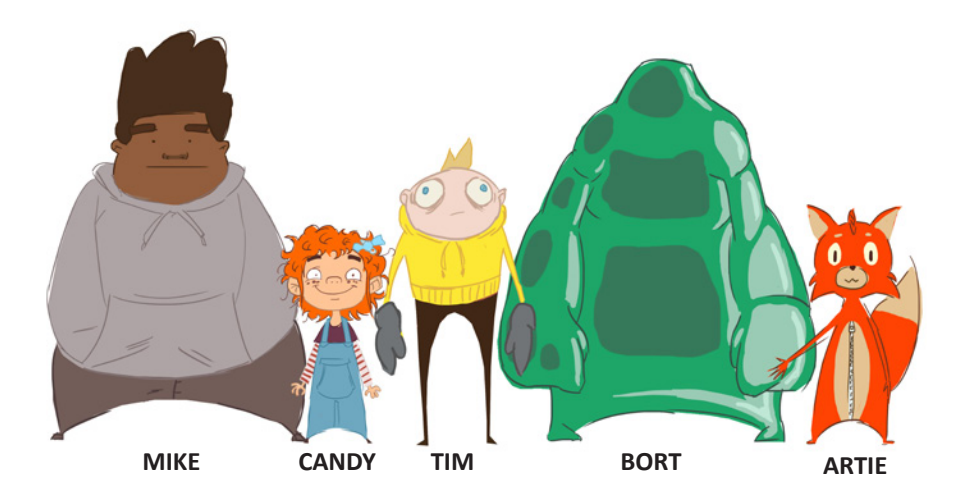

De este modo, *Mike* tendría trastorno psicótico pero se nos mostraría como un personaje disperso y en las nubes, *Candy* sufriría drogadicción pero la veríamos hiperactiva y golosa, *Tim* tendría trastornos críticos de ansiedad, pero lo veríamos como el chico miedoso y paranoico. *Bort*, por su parte, sufre trastorno de la personalidad, mostrandose como un personaje carente de sentimientos o personalidad pero que tiene el poder de transformarse en lo que sea. Por último, *Artie*, con trastorno afectivo, que busca por todos los medios ganarse el favor y cariño de los profesores

1. Diseño de personajes original

#### *3.1.2 PUNTO DE PARTIDA DEL TRÁILER ANIMADO*

A la hora de comenzar el proyecto partí de la idea de desarrollar un primer vistazo al espectador de lo que seria la serie, sus personajes y entornos. ¿Pero cómo hacerlo para que resultara atractivo?

Antes de iniciar el desarrollo este proyecto, en la asignatura de Producción de Animación 1 producimos una animatica (Guión visual que se ocupa de determinar los tiempos) del trailer, presentando aquello esencial que caracteriza al proyecto, junto a un conjunto variado de escenas. El resultado fue caótico, debido a la carencia de un orden y sentido fáciles de leer. Se presentaban demasiados personajes interactuando en demasiadas escenas que al final no llevaban a nada.

En muchos sentidos fue un fracaso. Vistos los errores del anterior, decidí plantear un esquema clásico de Introducción - Nudo - Desenlace, a pesar de tratarse de un video promoción.

Quería transmitir una idea y para ello necesitaba un objetivo que lo unificara.

Con todo, rescaté algunas ideas de la primera animatica, como la presentación de personajes (Inspiradas en las potentes presentaciones de la saga de videojuegos *Super Smash Bros.*) y una de las líneas argumentales que se destilaban en la primera animatica, a modo de objetivo: El deseo de los protagonistas de escapar del liceo en el que viven.

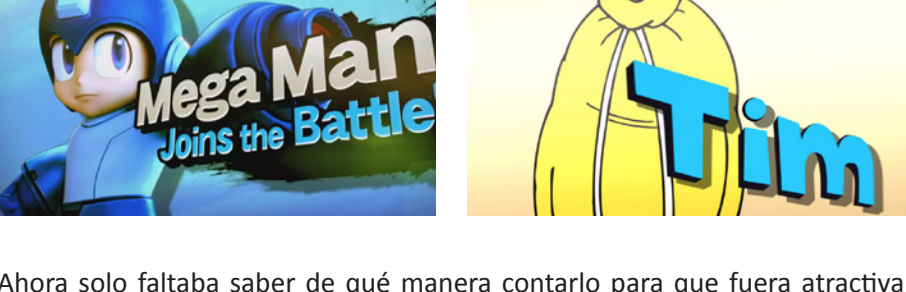

Ahora solo faltaba saber de qué manera contarlo para que fuera atractiva y para ello hacía falta hacer un estudio de mercado, ¿Cuales eran las series animadas vigentes de ese momento? ¿Qué recursos habían utilizado para atraer al público?

- 2. Panel de presentación de MEGA-MAN en el videojuego Super Smash Bros.
- 3. Presentación *Tim* 1ª animatica

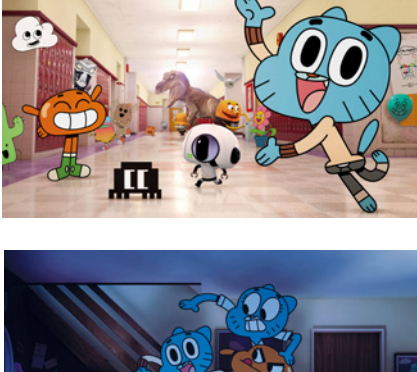

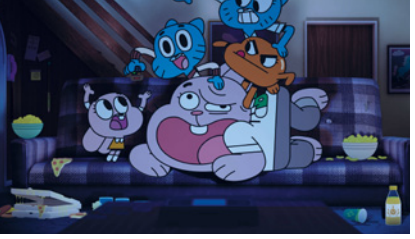

 4. Capturas de fotograma de *El asombroso Mundo de Gumball*

### **3.1.3 ANÁLISIS DE MERCADO**

Dentro de los objetivos propuestos, se encontraba conseguir un apartado técnico de calidad, desarrollando el aspecto visual que podría tener el producto final, la serie animada. Para ello, era necesario documentarse sobre cuales son las series animadas de éxito actuales y tomarlas como referencia, siempre basándose en un factor importante:

 - Se debía apuntar a un aspecto visual vistoso, respetuoso con el concepto original de la serie, pero sin dejar de ser económico y viable para un estudio con bajo presupuesto.

El asombroso mundo de *Gumball*, *Hora de Aventuras* o *Gravity Falls* son las principales, aunque unas de las muchas referencias utilizadas, ya no solo porque parten de una premisa parecida (Serie animada de humor en la que se suceden situaciones absurdas, fantásticas o inverosímiles) sino porque también son series actuales que de una manera u otra han sido un éxito.

#### *3.1.3.1 El Asombroso mundo de Gumball*

El asombroso mundo de *Gumball*, del director Ben Bocquelet, es una serie animada británico - estadounidense que narra las travesuras y desventuras de *Gumball* y su familia en el pueblo de Elmore. De humor absurdo con tendencia al metalenguaje, esta serie hace uso de una técnica de animación de "Collage digital" en la que se combina animación tradicional, animacion *3D,*  fotografía y *stop-motion,* unidos mediante composición en *After Effects* para conseguir un acabado visual con unas posibilidades prácticamente infinitas.

Cabe destacar lo siguiente: Antes de ser una serie de televisión de éxito, *Gumball* partía de la premisa de ser la serie en la que se juntaban los dibujos animados desechados en una escuela en la que se les enseñaba a ser unos buenos personajes<sup>4</sup>. Partiendo de una idea que permite cierto rango de libertad creativa, la creatividad estaba lista para hacer uso de un humor tan picaro como surrealista.

Es un referente de importancia dado que comparte similitudes con nuestro proyecto, ya sea en el uso del humor, el diseño de personajes simplificado como en el carácter de picardía y doble sentido que se respiran en ambos proyectos.

<sup>6</sup> SK. Skwigly. Interview with Ben Bocquelet, creator of 'The Amazing World of Gumball [Fecha de consulta: 27-06-2015] http://www.skwigly.co.uk/ben-bocquelet/

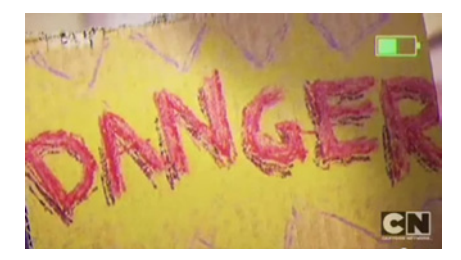

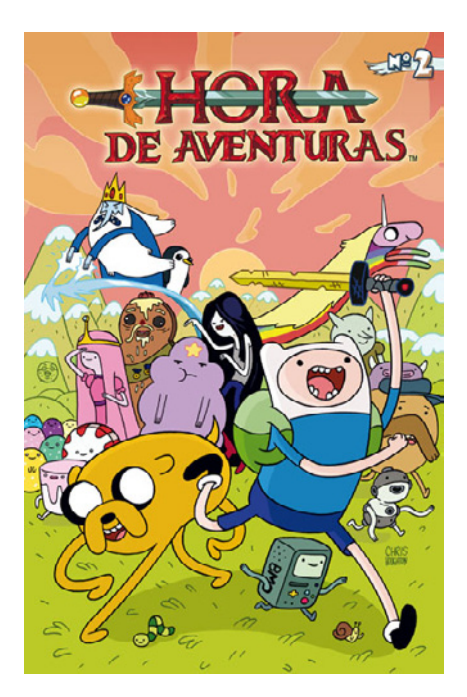

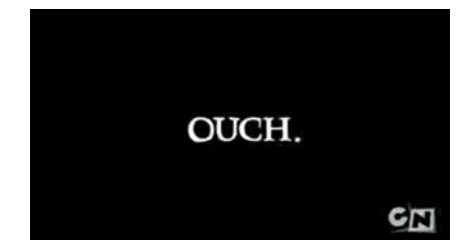

5. Fotograma de título del trailer promocional de El Asombroso Mundo de Gumball 6. Poster de *Hora de Aventuras*

7. Fotograma de titulo del trailer promocional de *Hora de Aventuras*

En *Gumball* realizaron un cortometraje que parodiaba los tráiler de cine americano, haciendo un uso constante de fundidos, títulos (pintados en cartón) y voces dramáticas (Que por un momento resulta ser la voz del pez protagonista, *Darwing*) presentando a sus dos protagonistas, su entorno, el aspecto de la serie y la tónica general en la que se basaba su humor.

#### *3.1.3.2 Hora de Aventuras*

*Hora de Aventuras* es una serie animada estadounidense creada por Pendletton Ward que versa sobre las aventuras de Finn, el niño humano, y Jake, el perro mágico multiforme, en el marávilloso mundo postapocaliptico llamado *Ooo,* de diseños sencillos, colores llamativos y aventuras a cada cual más esperpentica que la anterior.

*Hora de aventuras*, más allá de su tónica *alocada*, hace uso de un doble lenguaje subyacente en el desarrollo de la serie, que tiene que ver con *Smooth Tea Lyceum*. En *Hora de Aventuras* aparentemente la historia se desarrolla en un mundo ficticio lleno de criaturas fantásticas, pero a lo largo de la serie te muestran como el mundo de Ooo se trata de la Tierra en el futuro tras una guerra nuclear. En *Smooth Tea Lyceum*, se muestra un grupo de niños en un colegio, pero la realidad subyacente nos describe a unos personajes con trastornos psicológicos en un centro psiquiátrico que luchan por escapar del maltrato de sus cuidadores.

En el trailer de *Hora de aventuras* siguen la misma tónica que en el de *Gumball*, solo que en este caso reutilizan escenas de la serie animada para promocionarse, utilizando textos con fuentes dramáticas pero frases absurdas u onomatopeyas.

Existe un esquema establecido que funciona:

Tráiler paródico de tono jocoso, presentación de los personajes principales y su interacción con el entorno que lo rodea, el ambiente general de la serie (o *film*) y una corta duración de 1 minuto y 30 segundos.

En lo general, hacen uso de tintas planas y degradados, trazo marcado y un uso descriptivo pero significante de las luces, haciendo uso de unos colores generalizados por escena, sobretodo en *Gumball* y *Gravity Falls*.

Esto da pistas de que esquemas narrativos se utilizan, así como qué aspecto visual funciona mejor.

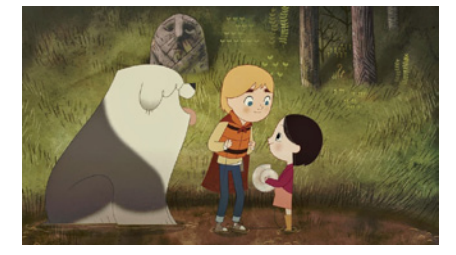

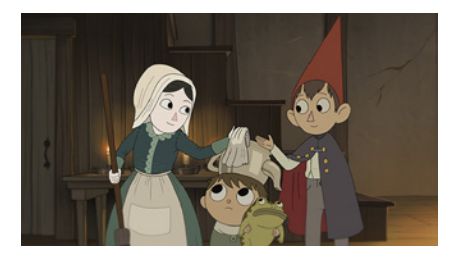

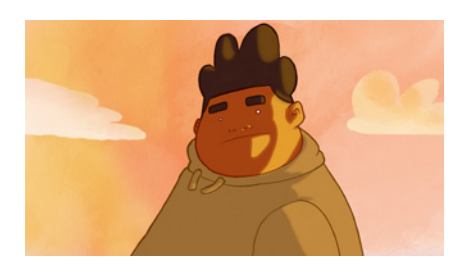

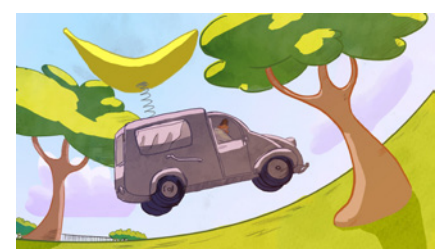

- 9. Fotograma de *Over the Garden Wall* 10. 11.
- 12. Ilustración de aspecto final del tráiler

### **3.1.4 ASPECTO VISUAL**

Para desarrollar el aspecto visual del cortometraje me basé en los ya mencionados *Gumball*, *Gravity Falls*, *Hora de Aventuras*, Steven Universe o artistas como Pascal Campion, cuyo uso del color y las luces no solo describen, sino que narran con gran acierto sus ilustraciones, o Cecile Carre en su cortometraje *Soup cière*, que consigue trasladar el aspecto de la ilustración, tanto en el uso de la línea y las luces de un modo muy atráctivo.

Otro referente para el desarrollo visual ha sido *Cartoon Saloon*, sus peliculas *Song of The Sea* y *The Secret of Kells*, en el uso de las texturas, tanto para personajes como para escenarios, que dotan de riqueza visual a la animación.

Un ejemplo claro del acabado visual que queríamos conseguir se encuentra en la serie animada de *Over the Garden Wall*, cuya iluminación global y tonos cálidos transmite cierta incertidumbre y un acabado final muy integrado.

Sin embargo, este proyecto partía de un diseño de personajes austero, con tonos demasiado variables y una ausencia casi total de diseño de escenarios. Con todo, junto a la producción de este cortometraje y la colaboración del equipo, conseguimos desarrollar el aspecto visual de lo que sería la serie, adaptando la forma de los personajes, sus colores característicos reduciéndolos a sus esenciales, así como el diseño de los escenarios y props que permitirían entender el entorno (Hasta el momento solo estaba diseñado el exterior del liceo).

En base a los referentes elegidos, se busco realizar una serie de ilustraciones que detallarán el aspecto final del tráiler 8. Fotograma de *The Song of The Sea*

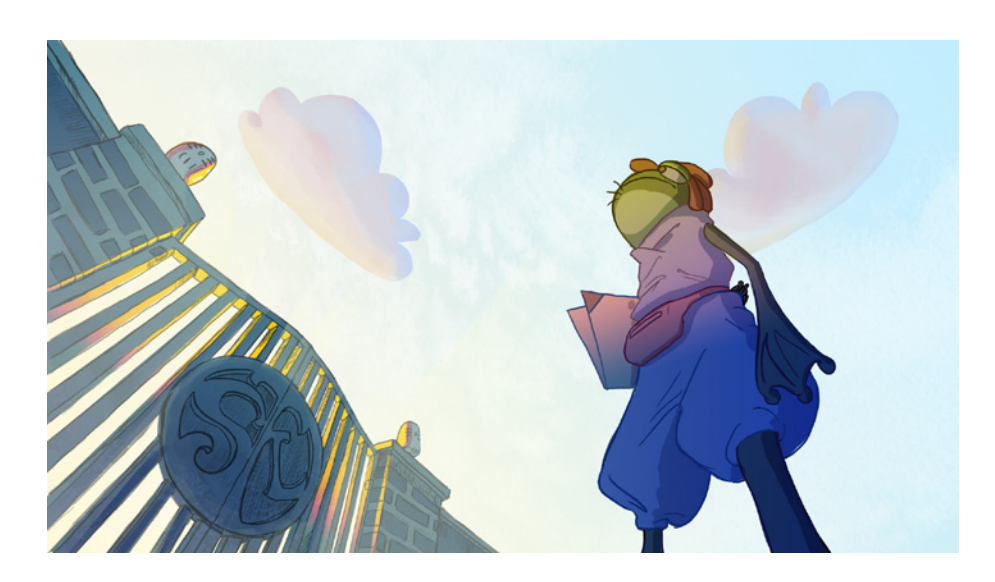

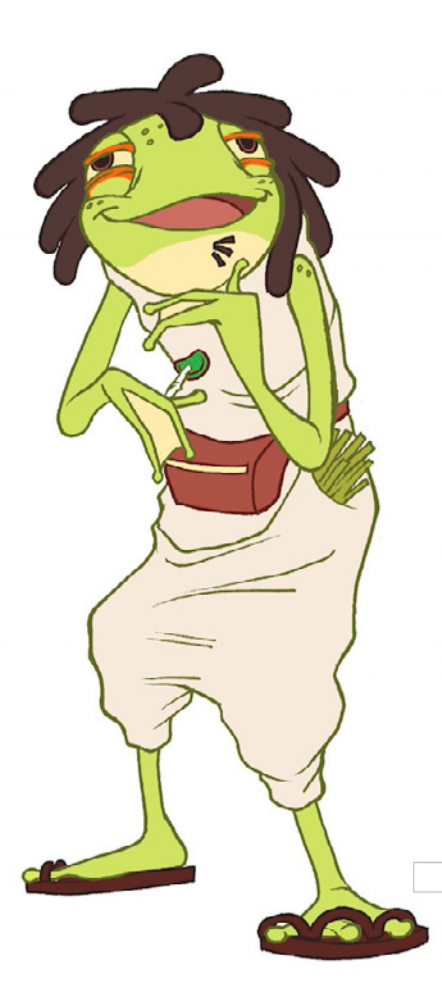

## **3.2 PREPRODUCCIÓN**

## **3.2.1 IDEA PRINCIPAL Y GUIÓN**

A la hora de iniciar el storyboard es esencial partir de un guión base, un esquema narrativo y el mensaje general de la serie.

Como ya se ha dicho anteriormente, se ha decidido usar un esquema narrativo clasico de introducción - nudo - desenlace para presentar la serie, y en base a ello, modificar la formula en base a lo visto en otras series de éxito como *Gumball*, *Hora de Aventuras* o *Gravity Falls***.** 

Se elige un esquema clásico debido a la falta de conocimiento en el tratamiento de guión. Antes de tratar de ir más allá y conseguir un cortometraje animado que no se entienda, he preferido ser cauto y trabajar con aquello que pudiera manejar.

La idea principal era presentar al grupo protagonista, 5 niños con carácteristicas muy marcadas, en su entorno, el liceo, y su objetivo: Escaparse de él para vivir aventuras en el exterior.

Para poder guiar al espectador mediante la premisa ha sido necesario realizar un guión claro:

#### **Introducción**:

Iniciamos el tráiler con un personaje secundario, *Richard*, haciendo de guía para el público, llevándolo a las puertas del liceo, entorno en el que se sucederán las historias de la serie.

Una vez las puertas se han abierto, podemos ver el liceo, por el cual la cámara viaja a gran velocidad hasta entrar por la ventana de la clase de los protagonistas.

A ritmo de percusión, se nos presenta a cada protagonista y sus características mediante el *acting,* para dar a entender al espectador que clase de personajes va a conocer y como se llaman:

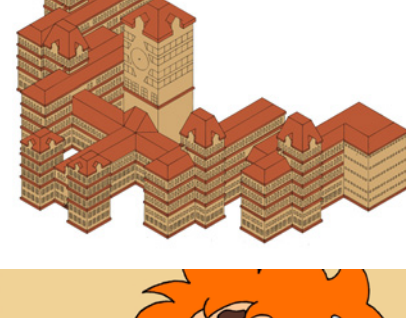

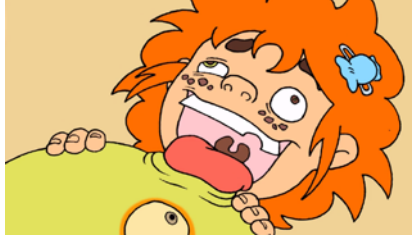

13. Diseño final de *Richard* 14. Diseño del liceo 15. Fotograma de *Candy* chupando a *Richard*, 1ª animatica

*Tim* tiembla de miedo y se esconde en su capucha, *Artie* se nos presenta reclamando un cadáver, mostrandonos así el carácter que tiene la serie, no solo el personaje, *Mike*, estático, se orina encima. *Bort*, al no tener personalidad, aparece y se presenta sin mostrar ningún carácter claro. Finalmente, se hace un *zoom out* del ojo de *Richard*, quien está, como nosotros, en la escena, atónito. Durante su sorpresa le aparece la última de los protagonistas, *Candy*, y le chupa la cara (Hay un tipo de sapo (Incilius alvarius<sup>5</sup>) cuya piel produce un poderoso psicodélico) .

#### **Nudo**:

Una vez presentado el personaje de *Candy*, nos lleva a una escena en la que pregunta a otro personaje, *Polp* (Que a ojos del espectador es desco nocido) si alguien ha escapado alguna vez del colegio, pues viven internos y no recuerdan el exterior, a lo que responde afirmativamente.

A continuación, se nos presenta una furgoneta, a los protagonistas huyendo, seguido de una escena en la que se les ve montados en la furgoneta, a gran velocidad, por los jardines de la institución. En un momento dado, impactan contra uno de los personajes, Axel, chico ígneo. Suenan las alarmas, intentan reducir a los personajes, pero se ve que no pueden hacer nada contra ellos.

#### **Desenlace:**

Tras el titulo aparece la última escena, la cual da a entender que los protagonistas, o al menos *Mike*, han conseguido escapar del liceo. *Polp* se despide, llamando a *Mike* por otro nombre, Miguel, entre sollozos.

Acto seguido, un gran terremoto aparece, vemos el liceo, y de el, una gigantesca mano robotica que se alza entre el humo, golpeando directamente contra la cámara, dando a entender que algo más sucederá y que ese no es el final.

<sup>7</sup> AW. Amphibia Web Incilius Alvarius [Fecha de consulta: 27-06-2015] Disponible en <http://www.amphibiaweb.org/cgi-bin/amphib\_ query?table=amphib&special=one\_record&where-genus=Incilius&where-species=alvarius/>

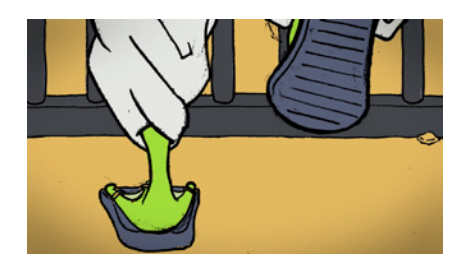

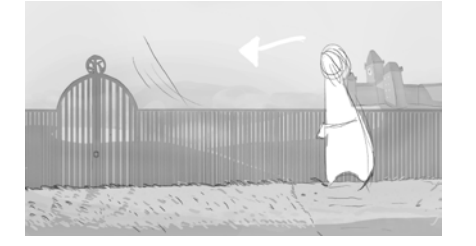

16. Fotograma de la entrada de *Richard* al liceo de la 1ª animatica. 17. Plano de *Storyboard* para el tráiler, *Richard* entrando al liceo.

### **3.2.2 STORYBOARD**

Realizado el guión inicial para el tráiler, convenía pasar las ideas al *storyboard* y jugar con planos e iluminación para que la lectura fuera sencilla.

Para ello, dado que se trata de un borrador visual, se ha trabajado evitando detalles, concretando ligeramente qué elementos compondrán los planos.

Al contrario que en la primera animatica, se ha buscado evitar los planos estáticos y frontales, apostando por el dinamismo (en la fase de layout esto se potenció) y la economía de planos, dado que se busca dar máxima claridad con buena información visual al espectador, no solo del entorno, sino de la integración de los personajes en éste.

Por poner un ejemplo, la escena en la que *Richard* llega a la puerta del liceo, en la animática no aporta información. La escena se compone de 4 planos en los que no sabemos lo que pasa, ya que no se presenta la forma del personaje, ni lo más importante, el entorno. Concretamente, el liceo no aparece en ningún momento, elemento clave de la escena.

En el trailer, en contraposicion, la escena queda reducida a dos planos, siendo el primero una verja con el logo del liceo, desde el cual, vemos a un personaje que camina hacia la puerta de la valla, y en segundo plano, una vista general del liceo.

A rasgos generales, las escenas que se han reutilizado para el tráiler han sufrido una transformación rádical salvo contadas ocasiones, como en el caso de las presentaciones.

En éste caso llegamos a ellas a través de la ventana del liceo y se nos muestran los personajes. En segundo plano, las clases con un alto nivel de detalle, a diferencia de la primera animatica. No dejan de ser el fondo de la escena, pero ahora integran a los personajes con el entorno.

A pesar de todo, aunque se ha buscado la economía de planos y escenas para transmitir la idea, pude ver que una vez se había acabado el tráiler, algunos planos no contaban nada y enturbiaban el resultado final del producto.

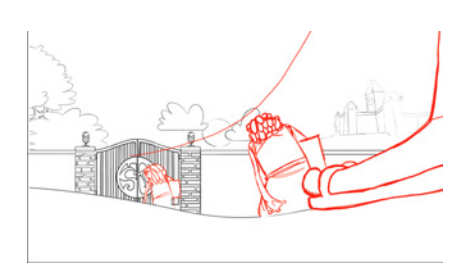

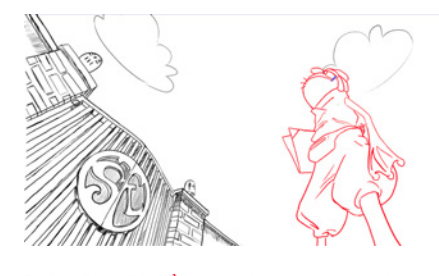

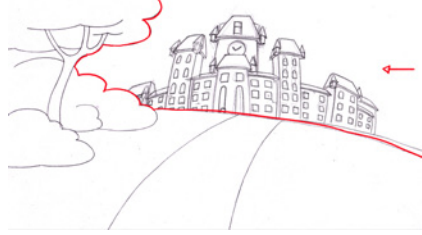

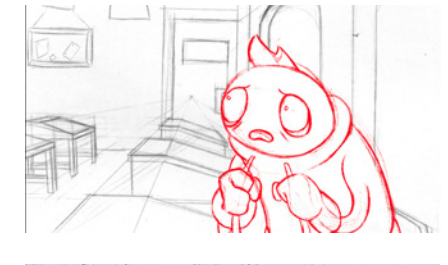

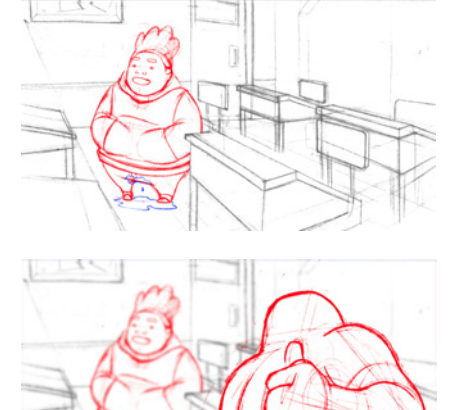

18. Extracto de *Layout* del tráiler animado.

#### **3.2.3 LAYOUT**

Una vez quedó claro el diseño del storyboard, procedimos a hacer los layouts.

Algunas escenas, como el ya nombrado inicio, se volvió más dinámico, utilizando composiciones más complejas.

Las nuevas composiciones dan más información del entorno que se presenta y otorga mayor credibilidad al producto. El hecho de utilizar varios planos para guíar la atención del espectador haciendo uso de desenfoques (como en la presentación de *Bort*) o el uso del color, utilizando personajes más saturados que el entorno que les rodea.

En algunas escenas, como en la presentación de personajes, se veía mejor el ritmo del trailer. A pesar de algunos cambios en escenas claves (y la posterior eliminación de otras), conseguimos un *layout* bastante acertado para las circunstancias en las que nos encontrabamos:

Desarrollar el trailer de la mano de una preproducción a medio hacer.

Gracias al layout pudimos solventar algunos problemas, puesto que es el paso previo a la animación y se ve con más claridad por donde cojean los diseños. Estos problemas tenian que ver, por ejemplo, con los diseños de escenarios, dado que como indique al inicio de la memoria, partíamos de la ausencia de diseño de interiores. Varios de los fondos realizados durante el layout tuvieron que rehacerse, puesto que eran estériles y carentes de gracia.

Del mismo modo, muchos personajes y entornos se rehacieron para adecuarlos a la animación

## **3.2.3.1 DISEÑO DE ENTORNOS**

Durante el layout hubo un ejercicio de improvisación en materia de escenarios, pues como ya he detallado, no habían entornos definidos.

Es por esto que muchos escenarios se tuvieron que redibujar, o incluso, eliminar y cambiar de plano. Por supuesto, esto duplicó los esfuerzos.

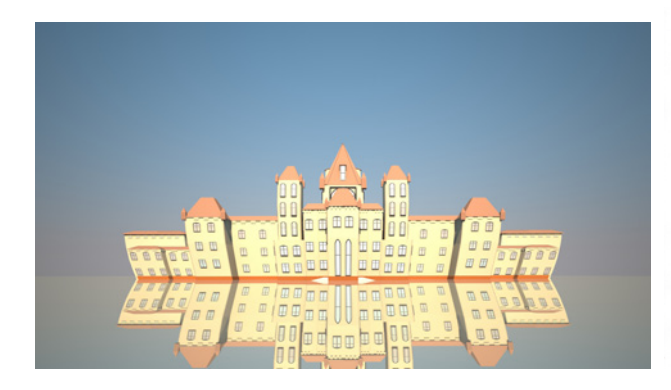

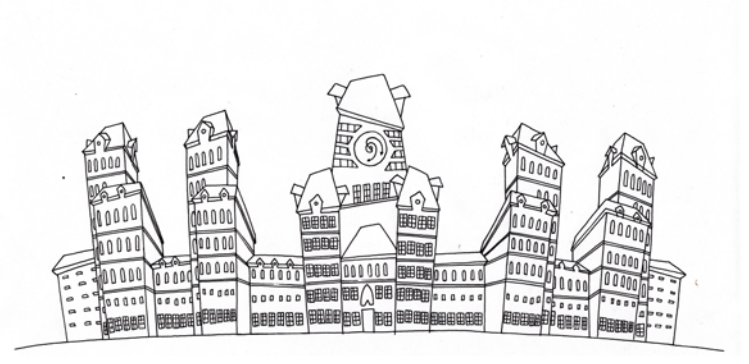

19. *Render 3D* del primer diseño del liceo 20. Diseño actual del liceo

El liceo, elemento principal de la serie, no tenía un diseño definitivo, se realizó en *3D* para crear una escena en *travelling*. En aras de dar coherencia y sentido a la serie, el liceo se rehizo con un diseño más acorde al estilo cartoon del proyecto. Esto produjo que el plano ya realizado mediante *travelling* se tuviera que repetir.

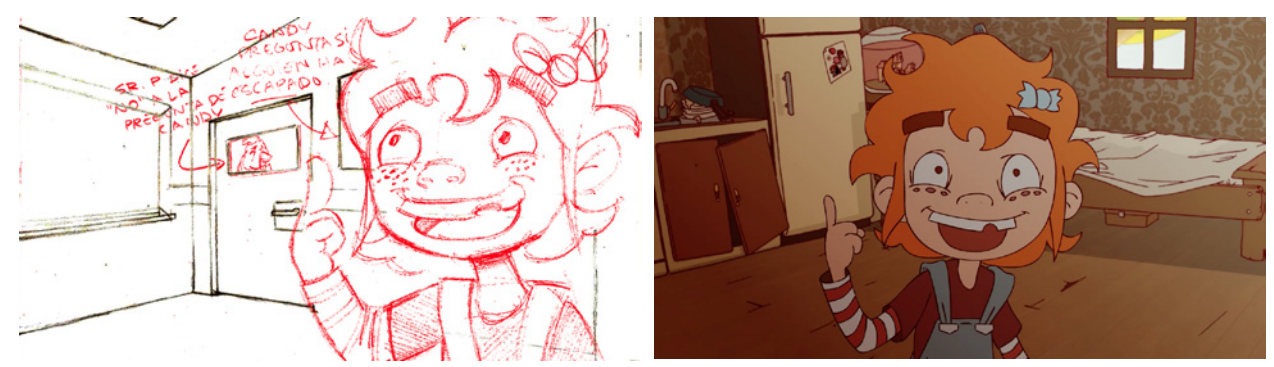

21. Diseño de *layout* para la escena de *Candy* preguntando

22. Fotograma definitivo de la escena *Candy* preguntando

La escena en la que *Candy* pregunta a *Polp* cambió completamente. No solo de plano, sino tambien de entorno. Un personaje del proyecto, el sr. P, iba a aparecer de fondo, pero dado que no aportaba nada, decidimos eliminarlo de escena. El cambio no fue baladí, pues no tenía sentido realizar una escena en un escenario que no tendría coherencia con el resto de la serie. De modo que se diseñó la casa de *Polp*, lugar dónde vive el personaje al que van los protagonistas para preguntarle. Cambios sustanciales de este tipo han pasado en apróximadamente el 90 % de los fondos del cortometraje: El diseño del liceo, el interior de las clases, la caseta de *Polp*, el exterior del colegio …

## **3.2.3.2 DISEÑO DE PERSONAJES**

Del mismo modo en el que los escenarios no estaban diseñados y determinados a la hora de realizar el cortometraje, tampoco lo estaban los personajes protagonistas, los cuales aún no habíamos puesto en marcha y pudimos ver en ellos grandes deficiencias.

En personajes como *Candy* o *Bort* resultaba dificil hacerlos correr debido a su morfología. Muchos de sus elementos estaban dispersos y no especificaban un cánon claro al que seguir en el momento de animarlos. El caso más drastico se encuentra en *Candy*, cuyas formas del pelo, número de pecas o numero de tiras de color en su camiseta, entre otras cosas, no estaban determinados y variaban de un dibujo a otro. Esto pasaba en *Candy*, y pasaba en practicamente todos.

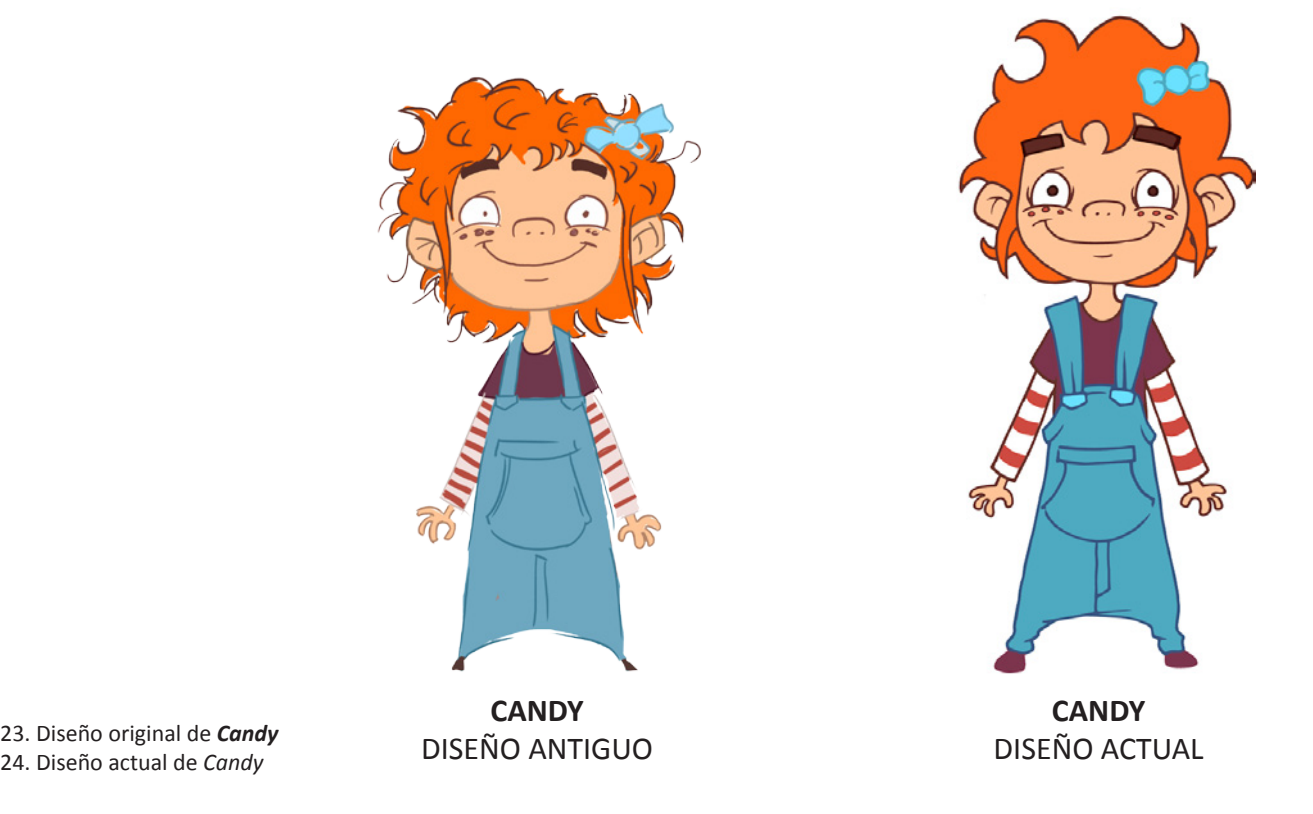

24. Diseño actual de *Candy*

Aunque no solo sucedía en la morfología de los personajes: El color también jugaba una mala pasada. Cada personaje parecía de una serie distinta debido a que cada uno usaba tonos que no tenian que ver con los de los demás, tanto en saturación como en tono. Amén del numero de tonos que usaba cada personaje.

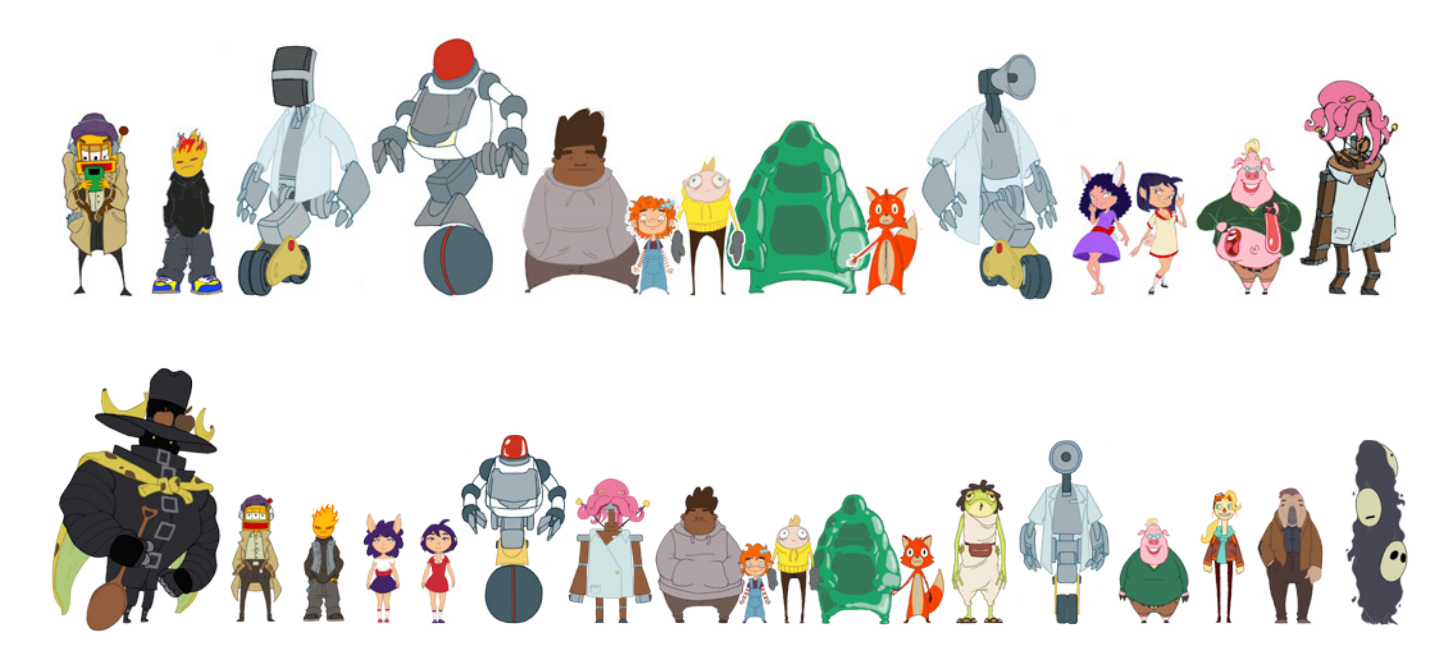

25. *Line Up* original de los personajes 26. *Line Up* actual de los personajes

Como se puede ver en la cabecera de esta página, se realizó una labor de simplificación y rediseño de todos los personajes para que funcionasen entre sí. Además, con el objetivo de tener los recursos suficientes para desarrollar la serie, se plantearon personajes nuevos como Estru, una avestruz con el sueño de volar, el Señor P, un monologuista fracasado, el Peligroso, un personaje manipulador y siniestro, *Richard*, una rana psicodélica que dará clases de plástica, y por último, el Frutero, un misterioso personaje que trabaja para el Liceo.

Siendo que en animación se busca la máxima simplificación y orden para no enturbiar la visión y poder seguir la acción, así como para facilitar el trabajo al animador (recordemos que en animación se dibuja muchas veces el mismo elemento en distintas acciones), y si el personaje resulta muy complejo, tanto en color como en morfología, requiere más esfuerzos y medios. Siendo que somos un equipo pequeño, era imperativo trabajar en el camino de la simplificación.

De modo que Rubén Rico, compañero mío en el proyecto, rediseñó a los personajes en base a las exigencias de la animación reduciendo el número de elementos de los personajes, simplificación y unión de los tonos entre personajes para que hubiera una gama cromatica cohesionada, siempre buscando ensalzar aquello que hacía característicos a los personajes.

En cuanto a la morfología, se detallaron cuales eran los elementos que componían a cada personaje en *turn around*, así como la acción y expresiones de cada personaje.

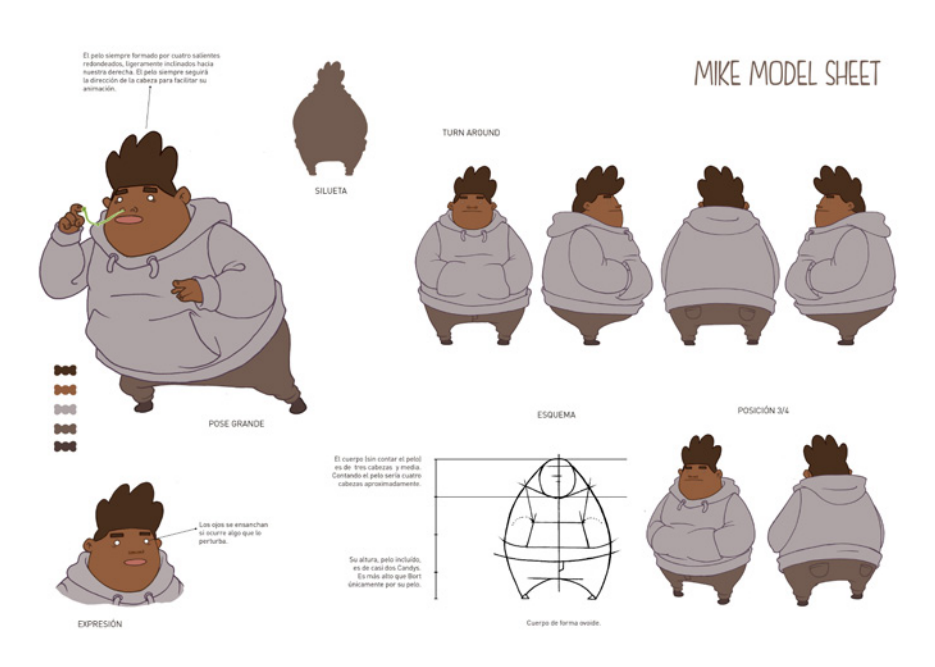

MIKE MODEL SHEET

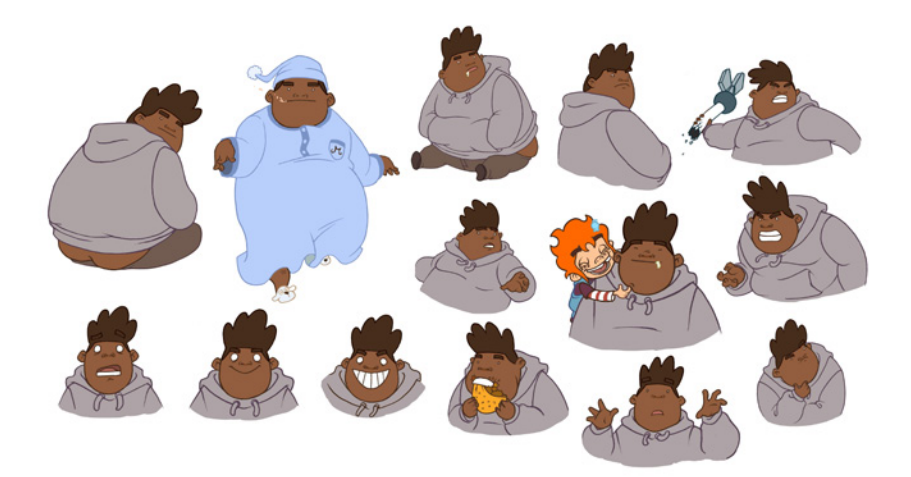

27. Model Sheet de Turn Around de *Mike* 28. Model Sheet de expresiones de *Mike*

Es importante señalar que una vez se tenía la preproducción bien adaptada, la animación resultaba mucho más fácil de realizar. Pero siendo que trabajamos el trailer mientras se rediseñaban los personajes y escenarios, muchas veces se tuvo que rehacer el trabajo.

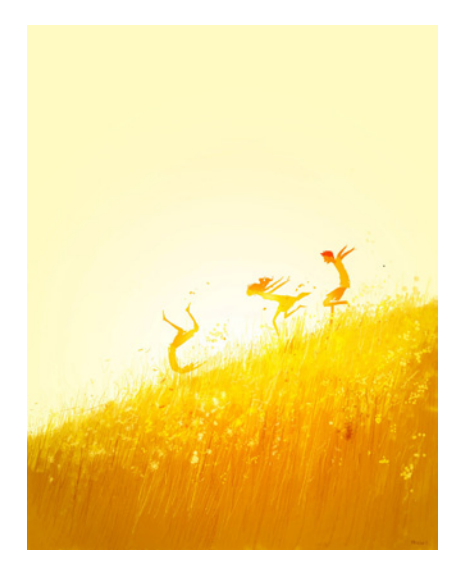

29. CAMPION, Pascal. *Free fall*

### **3.2.4 ANIMATICA**

Una vez realizado el layout era necesario contemplar los tiempos necesarios para cada acción. Para ello, era necesario crear una nueva animatica y así establecer tres temas fundamentales:

Por un lado, establecer los tiempos de duración de cada escena en base a los tiempos de cada acción, siempre teniendo en cuenta el ritmo general del trailer. Si no se establece un buen ritmo, se puede perder el interés del espectador. Basandome en la duración de los trailers anteriormente mencionados de *Gumball* y *Hora de Aventuras*, decidí establecer un tiempo entre 1:30 y 2 minutos.

Dado que teníamos un total de 15 escenas (14 en la edición final) decidí que menos de 1 minuto era demasiado veloz y se perdía la atención, mientras que más de 2 minutos podría suponer demasiado lento para el carácter que transmite nuestro proyecto. Con todo, existía una preocupación:

Por otro lado, era necesario para establecer la cantidad de trabajo que los animadores debíamos realizar. Como ya he señalado en distintas ocasiones, en la animación es muy importante llevar una organización clara para no trabajar más de lo debido. Un fallo de organización, llevado a un estudio, supone pérdidas económicas y de tiempo, de modo que hay que apuntar por un modelo económico de trabajo. Es por eso que siempre se buscará hacer más con menos.

Por último, establecer que clase de melodía se va a utilizar, que efectos de sonido preparar y asi crear una pista de audio que se trabaje paralelamente a la producción del corto.

Esta pista de sonido debía incluir tanto efectos de sonido como pisadas, golpes, el motor de la furgoneta..., como las voces de los personajes protagonistas (grabadas anteriormente para la primera animatica) y la melodía a utilizar.

### **3.2.5 COLOR SCRIPT**

Una vez realizado el *storyboard* y su posterior proceso, el *layout*, en el cual se aclaran las ideas iniciales en aras de la animación, y la animatica en la que se establecen los tiempos para entender que ritmo va a tener el cortometraje, es importante hacer un guión de color que funcione (*Color script*), no solo de una forma descriptiva, sino también narrativa, y como todo en la animación, que ayude a transmitir una idea y a seguir la acción.

Los naranjas son el nexo común durante el trailer, a pesar de sus variables, puesto que queríamos transmitir un entorno, por norma general, caluroso, dado que el liceo está cerca de *TacoVille*, parodia de México.

Es importante señalar que el uso del color se ha usado preferentemente en cuestión descriptiva, aunque en alguna ocasión clave también se ha buscado darle una finalidad narrativa, como en las escenas de la batalla , en las cuales se ha optado por un uso de colores más intensos y saturados que creen contraste y dramatismo a las escenas.

Se estableció desde un inicio hacer uso de colores cálidos, amarillos y naranjas fundamentalmente, no solo por el entorno en el que se sitúan, sino porque transmiten la energía y alegría de la que hace gala el proyecto.

Para realizar el color script presté especial atención en la forma de trabajar de Pascal Campion, en la forma de utilizar un tono global para genererar una ambientación y hacer uso de las luces para concretar formas, dando como resultado un acabado cohesionado. A pesar de todo, existía la preocupación de que el conjunto total del tráiler diera como resultado final un conjunto desfragmentado de escenas, sin una conexión visual clara. Aquí es donde entra la importancia de realizar un *color script;* dotar de sentido al aspecto visual del cortometraje. Durante el inicio, desde la llegada de *Richard* hasta la entrada al liceo para presentar a los personajes, se hará uso de tonos azulados, predominantenmente, aunque tambien de rosados y naranjas, para describir el entorno y el amanecer. Siendo que sucede en el mismo momento, durante la presentación en las clases se utilizara una predominancia de cálidos, pero los azules y morados de la mañana seguirán estando presentes. En este caso los tonos calidos tienen una finalidad narrativa; Es un acercamiento afectivo, mediante el uso del color a los protagonistas

En la escena en la que *Candy* pregunta a *Polp* llegamos a unos tonos calidos pero considerablemente más desaturados que en la escena anterior, tratando de transmitir intriga.

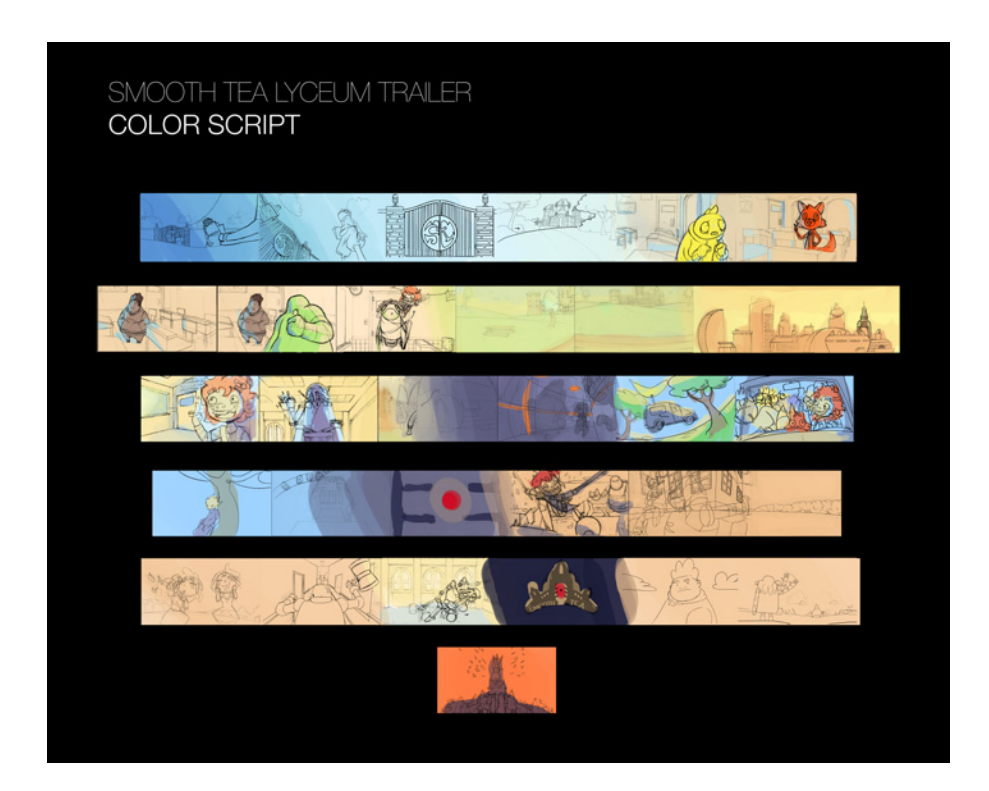

30. *Color Script* del tráiler

Acto seguido despues de esta escena se suceden varios contrastes; En primer lugar, aparece la furgoneta, siendo una iluminación de mediodia, utilizando tonos azulados y amarillos. En segundo lugar, vamos a la escena en la que los protagonistas huyen por un pasillo oscuro, en el que los tonos, desaturados, son rojos y morados. En tercer lugar, escena en la que los personajes protagonistas conducen la furgoneta, recuperamos los tonos de mediodia. En último lugar, vuelven los oscuros y morados con el inicio de la alarma.

Mediante el uso del color quería conectar las escenas de la furgoneta para no perder la acción, y las escenas del pasillo y el inicio de la alarma transmitir la sensación de peligro e inestabilidad.

Por ultimo, seguido de la escena de la alarma, vienen las escenas de acción, utilizando tonos cálidos saturados para transmitir peligro y tensión. Estos tonos continúan hasta el final del trailer, que concluye con el atardecer y despedida de *Mike*.

Una vez establecidos los colores en el guión de color, se hizo una prueba de cual sería el acabado final, siempre teniendo en cuenta las limitaciones, buscando un estillo vistoso pero que resultara fácil de hacer. Opté por una iluminación global que integrara todos los elementos, como hacian los artista Cecile Carré y Pascal Campion pero tambien haciendo uso de degradados para iluminaciones como se trabaja en *Gumball,* de modo que traté de combinarlos para el acabado final.

## **3.3 PRODUCCIÓN**

Durante la fase de producción pusimos en práctica todo lo planteado a lo largo de la fase de preproducción y encaramos la realización de la animación basandonos en el *layout* y en los tiempos establecidos durante la animatica. Para ahorrar trabajo y mantener el sentido audiovisual del cortometraje se optó hacer uso de 3 tipos de animación:

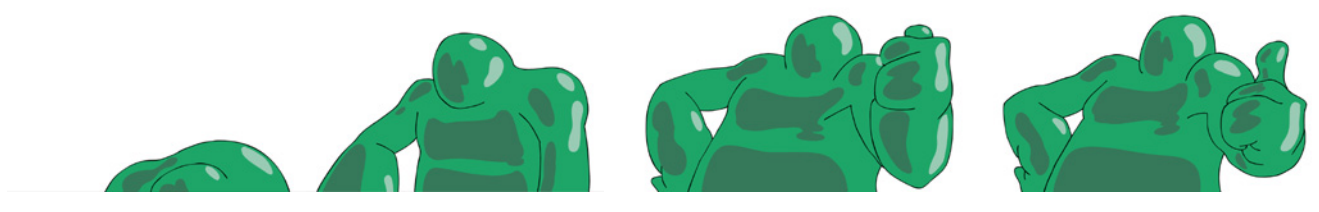

31. Animación *2D* a color de *Bort*

- 2D Tradicional, para personajes, funcionando bien para elementos animados orgánicos y vivos.

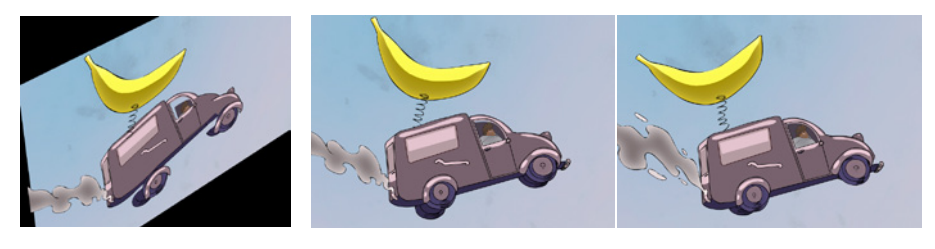

- 32. Captura de producción. Furgoneta dividida en planos.
- 33. Animación de furgoneta por recortes
- 2D por recortes, para objetos o vehículos, como la furgoneta o el cuerpo de *Polp*.

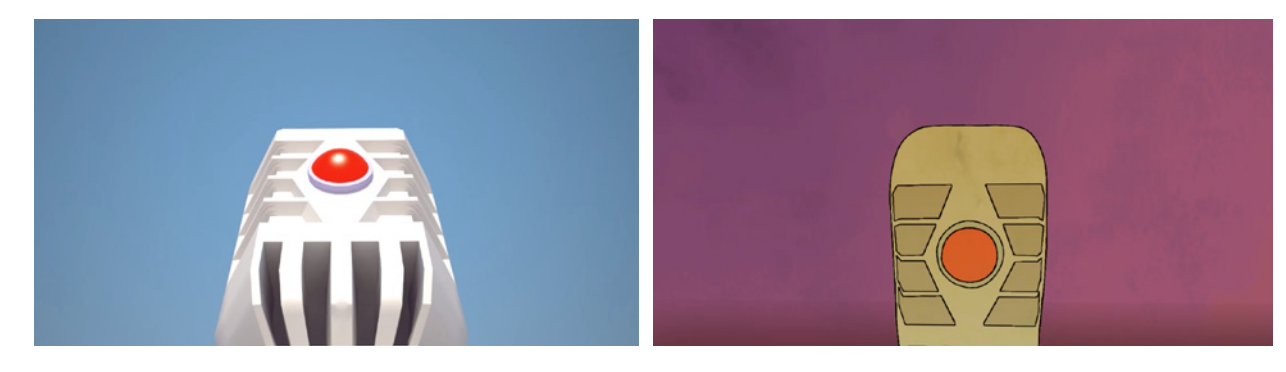

34. Animación *3D* escena Microfono 35. Animación por rotoscopia, escena

Microfono

- 3D rotoscopiado para movimientos de travelling como en la aparición del microfono que produce la alarma, o en sus inicios, las escenas del golpe final de *Mike* o la llegada al liceo, sirviendo de gran apoyo reduciendo así las horas de trabajo.

Estos distintos elementos se acabarían combinando durante la composición en la postproducción mediante el programa *Adobe After Effects***.**

#### *3.3.1 ANIMACIÓN*

 En lo que respecta a la animación, trabajamos la animación tradicional desde el modo digital (Tableta) mediante el programa *Toon Boom Animate Pro* y a papel debido a la falta de equipo para realizarlo. Esto ha sido a causa de que parte del equipo no tenia tableta digital para trabajar, y dejar de lado el trabajo digital con lo que economiza en cuestión de tiempo y aprendizaje no tenía sentido, de modo que se buscó integrar ambos estilos.

Con respecto a la animación, debido a la estética y carácter del proyecto, decidimos hacer uso de una animación cartoon, más exagerada, pero siempre manteniendo las formas que componen al personaje.

El *acting* de los personajes ha sido fundamental para establecer el movimiento y personalidad de los protagonistas, estableciendo movimientos ágiles y rápidos para *Tim*, asustadizo, tiempo neutro para *Candy* y *Artie*, lento para *Bort*, *Richard* y *Mike* (quien, en ocasiones, llega al inmovilismo).

#### *3.3.1.1 ANIMACIÓN ROUGH*

Durante la animación en sucio, o animación *rough*, cada uno de los animadores teniamos asignada unas escenas de manera equitativa, a 5 por persona. A pesar de que existen unas normas básicas para animar, cada persona aporta un estilo personal (de la misma manera que pasa en dibujo). Para evitar una mezcla demasiado heterogenea de animación, se decidió asignarme la función de animador jefe (puesto que yo ya tenía algo de practica animando) y controlar que existiera el minimo cambio de estilo posible.

Siendo que parte del equipo animaba por primera vez, la plantilla estaba sujeta a cambios. No todo el equipo podía hacer las mismas funciones a la misma velocidad con la misma calidad. Por esta razón, se reasignó a mi compañera Sara Ruiz la función de *Clean Up*, siendo que resultaba más eficiente en esta labor, mientras que yo ocupé las escenas que a ella le correspondían.

Como ya se ha dicho anteriormente, durante la etapa de animación en sucio, se ha cuidado de controlar bien los tiempos planteados durante la animatica equilibrando con el *acting* de cada personaje, muy importante en una serie de este tipo en la que la personalidad de los personajes toman un papel muy relevante, tendiendo hacia una animación de un tipo cartoon, pero sin perder de vista la volumetría de los personajes, dado que queríamos evitar el convencionalismo de utilizar personajes desde la clásica vista en 3/4 constantemente.

Fue importante como referente el tipo de animación utilizada en *Gravity Falls, Steven Universe* o *Over the Garden Wall*, de Patrick McHale, en las cuales utilizan modelos de personajes sencillos pero conservan las propiedades de la animación *2D* tradicional, dando un resultado orgánico y creíble.

#### **3.3.1.2 CLEAN UP**

Una vez hecha la animación en sucio o *Rough* convenía proceder al limpiado y entintado de las imagenes para darles el aspecto final a linea.

Es importante señalar que, debido a la diferencia entre animacion a papel y animación digital, se decidió crear una guía de estilo que minimizase esas diferencias y así permitir un estilo uniforme.

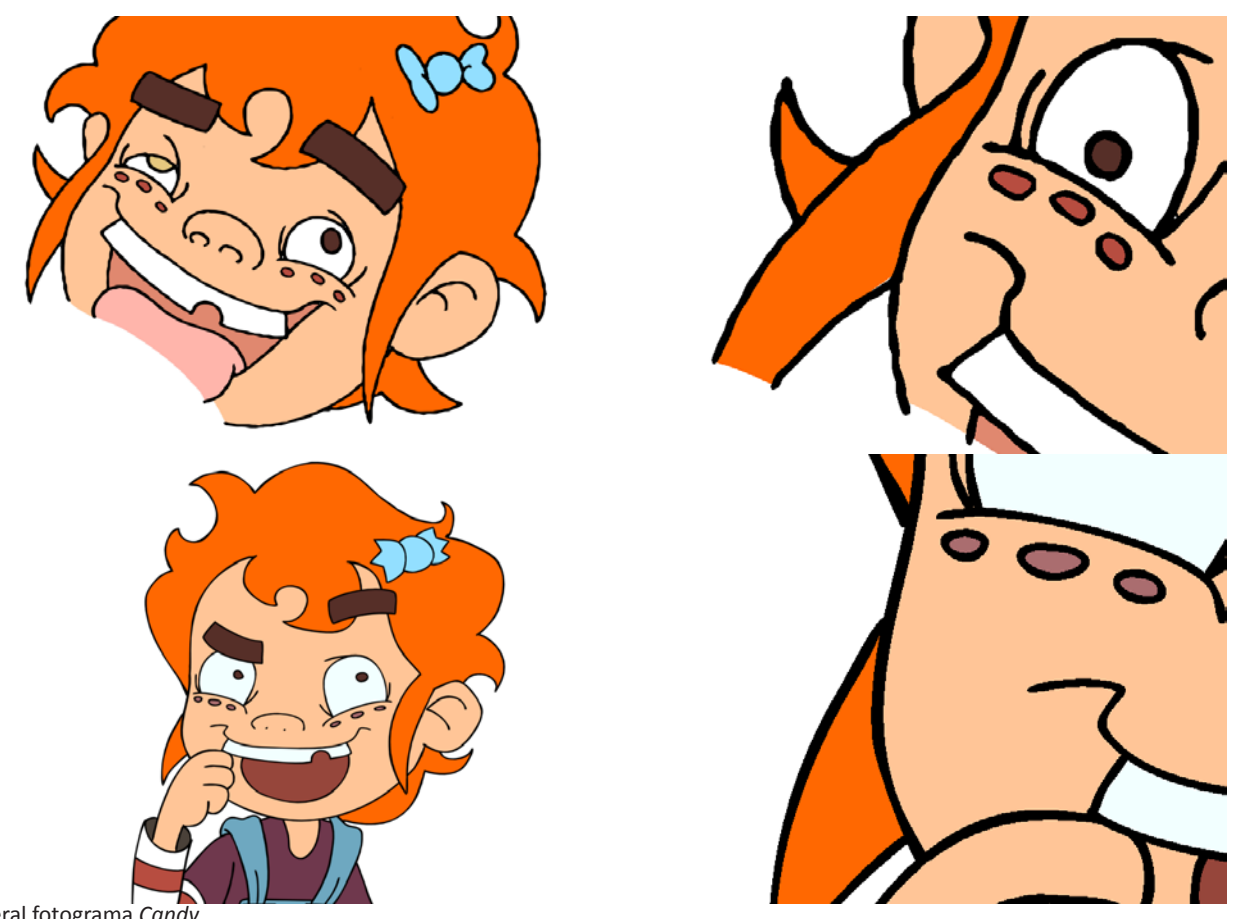

- 36. Vista general fotograma *Candy* entintado tradicional
- 37. Vista detalle fotograma *Candy* entintado tradicional
- 38. Vista general fotograma *Candy* entintado digital
- 39. Vista detalle fotograma *Candy* entintado digital

A pesar de ello, las diferencias se siguen notando. Este problema parte de que a la hora de importar los dibujos del papel al ordenador pasan por un proceso de vectorizado, mediante Toon Boom Animate, para limpiar la imagen . El programa no consigue sacar una linea completamente limpia, sino más bien un efecto de "irregularidad", a causa de que también capta la textura del papel, y en comparación a la linea puramente digital, la linea a papel queda "sucia".

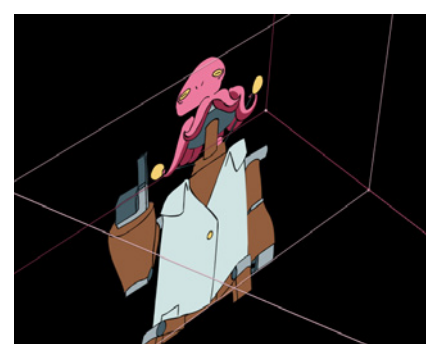

40. *Polp* dividido por capas

En cualquier caso, para la limpieza de la animación a papel tradicional se utilizaron dos tipos de Rotring: 0.4 y 0.8. En digital, mediante Toon Boom, se utilizaron las unidades 3.9 y 4.4 para los pinceles utilizados, que resultaron ser del mismo grosor que el Rotring.

Es decir, se utilizaron dos niveles de grosor: Fino y Grueso. Siendo fino para personajes en la distancia y elementos pequeños (esto se ve muy claro en el caso de *Candy* en sus pecas, caramelo, camiseta …) y grueso para lineas de contorno o elementos más próximos a la cámara.

En cuestiones de ambito puramente digital existian cuestiones a tener en cuenta a la hora de realizar el Clean Up:

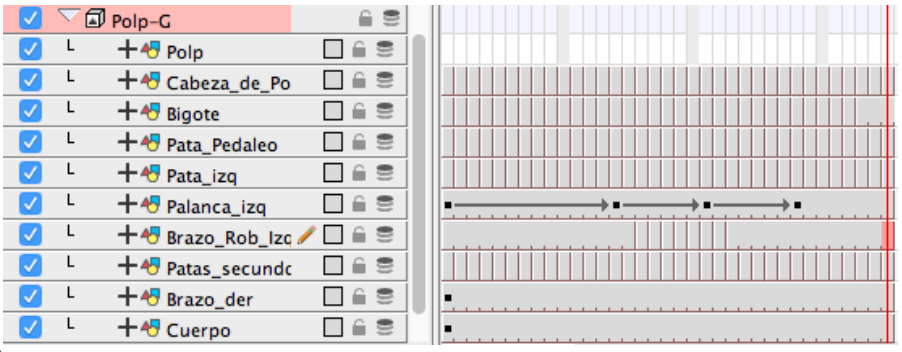

41. Linea de tiempo de la animación por capas de *Polp*, **Toon Boom Animate**

- Por un lado, los elementos animados en digital en ocasiones hacen uso de animación por recortes. En el caso de *Polp*, el cuerpo del pulpo es animación tradicional mediante ciclos, mientras que el cuerpo robótico hace uso de piezas animadas mediante recortes. Aunque este sistema ahorra trabajo y da textura a la animacion, hay que llevar cuidado con el uso de las capas en Toon Boom Animate y colocarlas en el sitio que les corresponde, porque de lo contrario, se pueden solapar al darles color y perder el sentido.

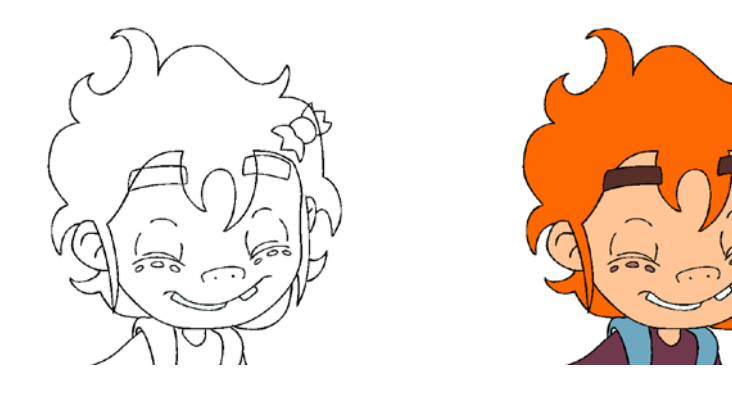

42. Comparativa *Candy* a linea final y *Candy* coloreada

> - Toda animación realizada debe tener la linea cerrada para poder utilizar la herramienta "bote de pintura" sobre ella y asi darle color a la animación de un modo fácil.

### **3.3.1.3 COLOR**

En materia de color habían dos variables a tratar de distinta manera:

Elementos animados y escenarios.

Para realizar el color sin problemas era importante tener un Clean Up limpio y bien estructurado, con la linea bien cerrada para asi permitir el uso de la herramienta "Bote de pintura" que permite una solucion eficaz a la función de colorear a los personajes.

Por otro lado, para colorear los escenarios mediante textura había que utilizar Photoshop para integrar texturas y tonos generales. Gracias a Photoshop y la posibilidad de poder dividir los fondos en capas, se podía crear movimiento en elementos como las nubes o dar la sensación de estar en movimiento gracias a un sistema rotatorio (escena de furgoneta)

En cualquier caso, el color ha sido fundamental para poder conseguir un acabado visual estético y llamativo para el espectador. Sin un uso apropiado del color, no se podría seguir facilmente el corto ni transmitir con la misma eficacia el carácter general de la serie.

#### *3.3.1.3.1 ESCENARIOS*

A la hora de dar color a los distintos entornos que permanecen en un segundo plano a lo largo del cortometraje se ha tenido que hacer uso de colores generales identificados desde el *Color Script*. Era fundamental partir de un único tono y hacer cambios de valor para poder conseguir plasmar una iluminación ambiental conseguida.

Rosa Ballester, artista de storyboard del estudio Cartoon Saloon<sup>6</sup> comentó la posibilidad de partir de una acuarela con de un unico color para mantener la textura y colores originales para dar lugar a un resultado orgánico.

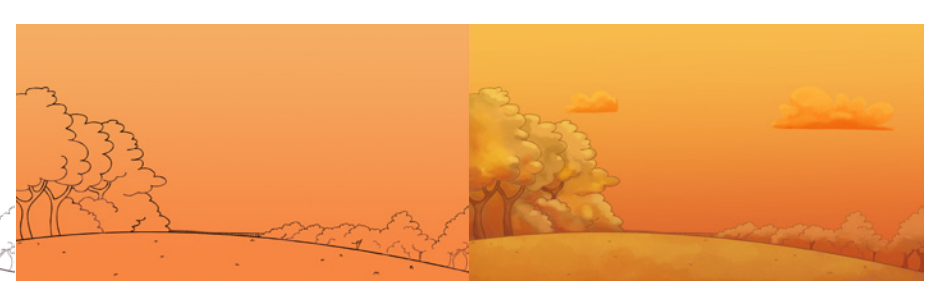

6 BALLESTER, Rosa, 2015, LA ILUSTRACIÓN EN EL UNIVERSO ANIMADO,Valencia: II Circuito de Ilustración (Notas del Autor)

43. Proceso de trabajo de coloreado de un entorno.

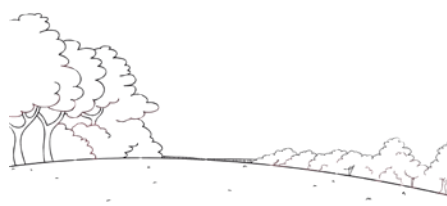

realizado en ocasiones por mi compañero Cristian Plaza, y otras por mi, daban lugar a un conjunto bien integrado de colores y situaciones.

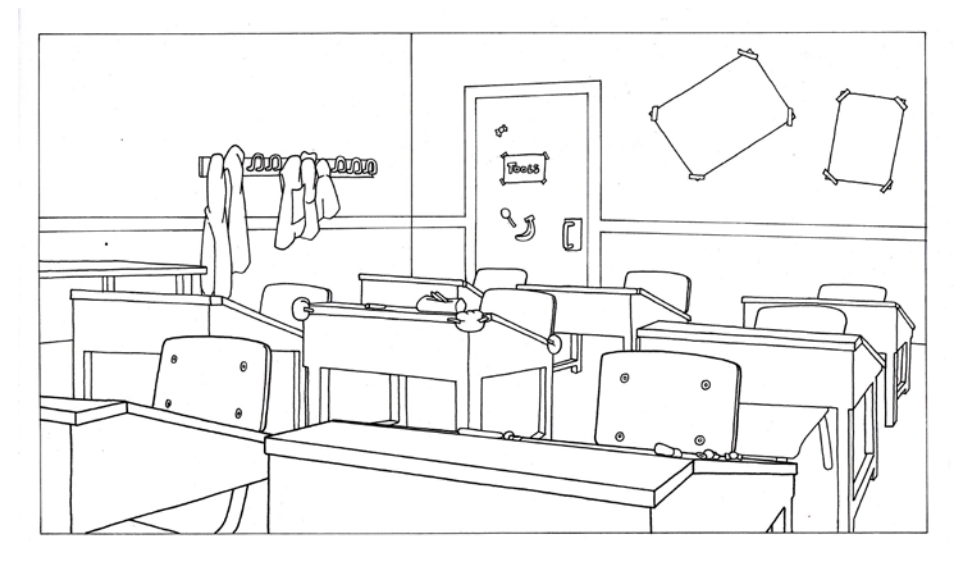

44. Dibujo a linea del entorno de la clase

Como se ha dicho anteriormente, el uso de colores planos y luz daba la impresión de ser un entorno estéril . De modo que recordé el uso de la textura que se daba en los films de *Cartoon Saloon* para dar un aspecto más tradicional , cercano y rico en detalles.

Sin embargo, aun quedaba ver de qué manera dar color a los elementos animados para mantener ésta estética.

Por supuesto, para conseguir que la linea funcionase bien sin romper la armonía de color era pertinente hacer uso de la linea de color. Se buscó conseguir unos tonos de color menos saturados que los de los personajes, para que de esa manera, los personajes se pudieran identificar y no se perdieran con el entorno.

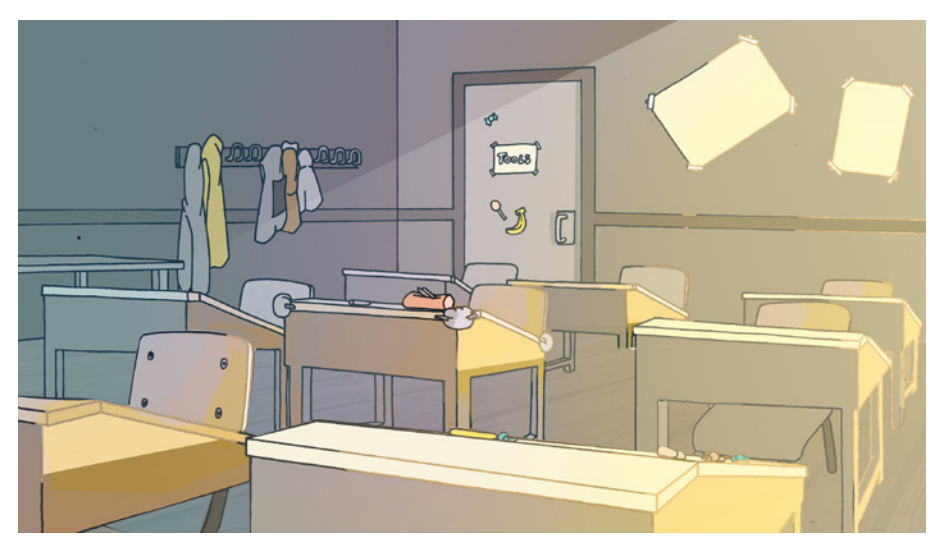

#### *3.3.1.3.2 ELEMENTOS ANIMADOS*

Llegados a este punto de la producción en el que la animación ya esta limpia, los escenarios a color y, en general, funciona el conjunto total, me planteaba si podría integrar bien a los personajes.

La solución más fácil parecía pasar por utilizar tonos de los mismos escenarios para que hubiera una armonía, pero esto llevaba demasiado tiempo para adaptar los colores originales de los personajes y que asi resultaran creibles con los del escenario. Por un lado, temía que al utilizar los mismos tonos que en las model sheet los personajes destacaran en exceso, pero no habia tiempo para adaptar cada tono.

De modo que decidí experimentar: Coloreé una escena animada con los tonos originales de los personajes y decidí probar a componerlo mediante *After effects* para que, mediante la herramienta color finesse, se integraran con el entorno y resultar creibles sin tener que adaptar cada tono de manera particular.

Esto supuso un avance enorme en el proceso de trabajo.

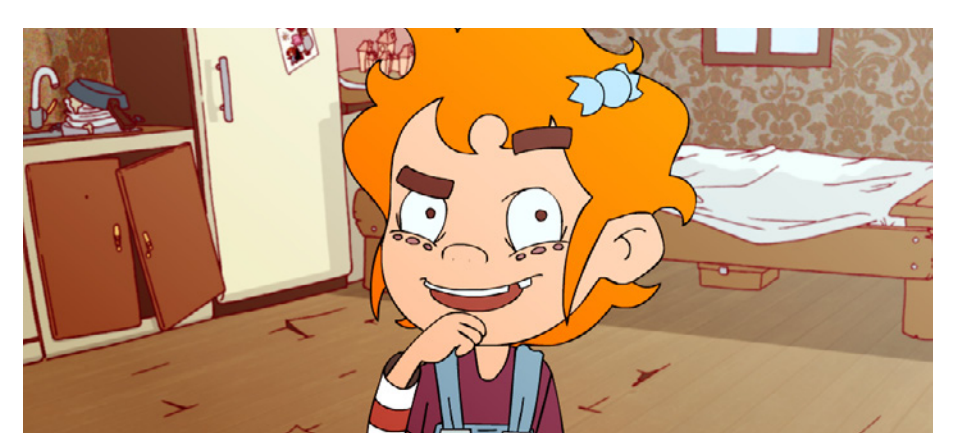

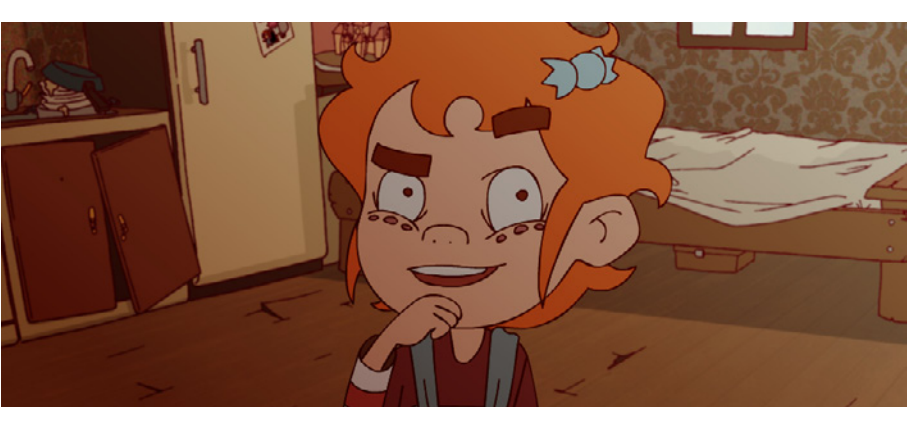

46. Montaje de elementos sin ajustes de composición

47. Montaje de elementos con ajustes de composición

## **3.4 POSTPRODUCCIÓN**

La última fase del proceso de elaboración del cortometraje en la que se determina el aspecto final del mismo mediante composición, su duración, que escenas se quedan o se van. Hay algunas escenas que sin efectos especiales no habrían sido posibles.

## **3.4.1 COMPOSICIÓN**

En la composición se integran todos los elementos que forman el trailer, tales como las animaciones, los escenarios divididos por capas y los efectos que a posteriori se van a realizar para combinarlos en un todo, desde el programa *Adobe After Effects,* debido a las facilidades y capacidades que éste ofrece.

Para realizar esta composición se valorará cual era el color inicial y cuales eran las luces necesarias para crear planos que se integraran, no solo entre fondo y personaje, sino con el resto de planos y así conseguir una transicion suave de los tonos.

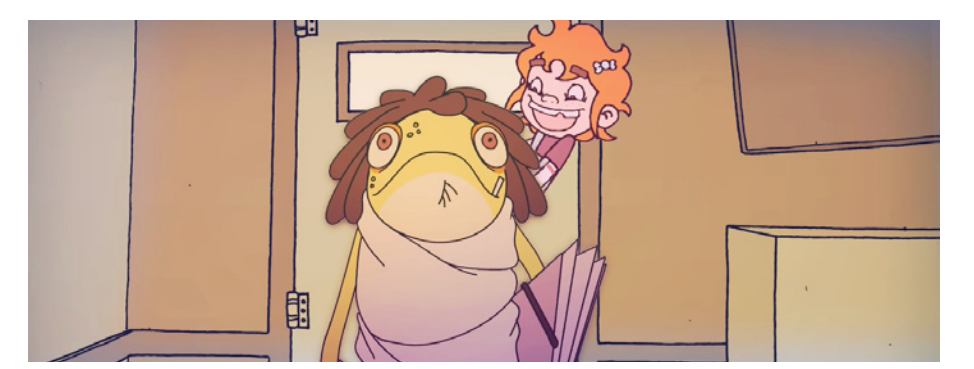

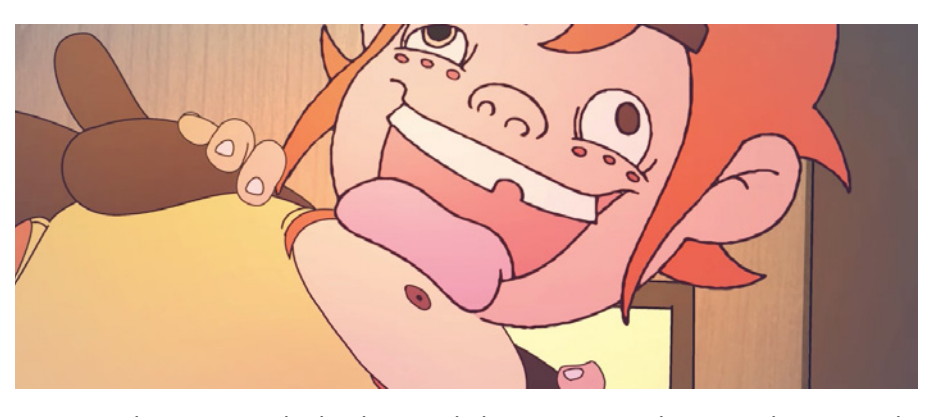

48. Escenas de composición final

En muchos casos se ha hecho uso de luces y materiales *3D* en las capas de los escenarios y personajes para, en primer lugar, ahorrar tiempo y trabajo, y en segundo lugar, una vez más, hacer que la luz rebote en la animación como si formara parte de la ambientación.

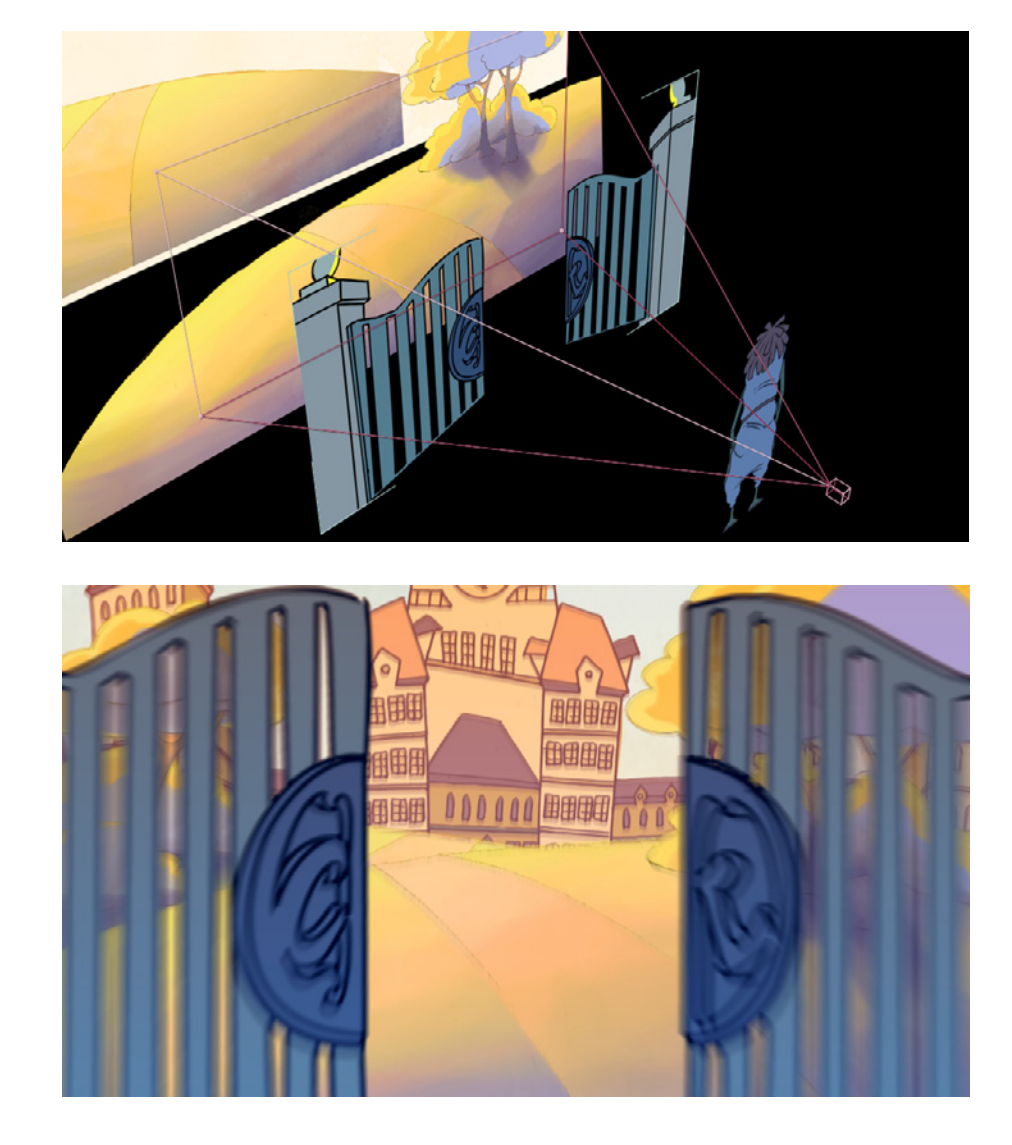

49. Montaje *2.5D* de la entrada al Liceo

50. Composición final de la entrada al Liceo

> A lo largo de todo el trailer se hace uso del 2.5D y una cámara 3D para dar la sensación de profundidad. En algunas escenas concretas, como en el caso del inicio en el que la camara nos traslada al liceo, se intenta conseguir transmitir la sensación de que viajamos por el camino que lleva al liceo utilizando elementos planos.

> Hay algunos casos concretos en los que es más habitual el uso de los efectos especiales, como en el caso de las escenas de la furgoneta.

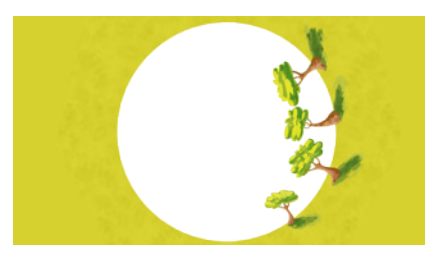

- 51 (arriba). Rueda de movimiento
- 52. (Derecha) Composición en *2.5D* mediante el uso de ruedas para la escena de la escapada en furgoneta
- 53. (abajo) Composición final de la escapada en furgoneta

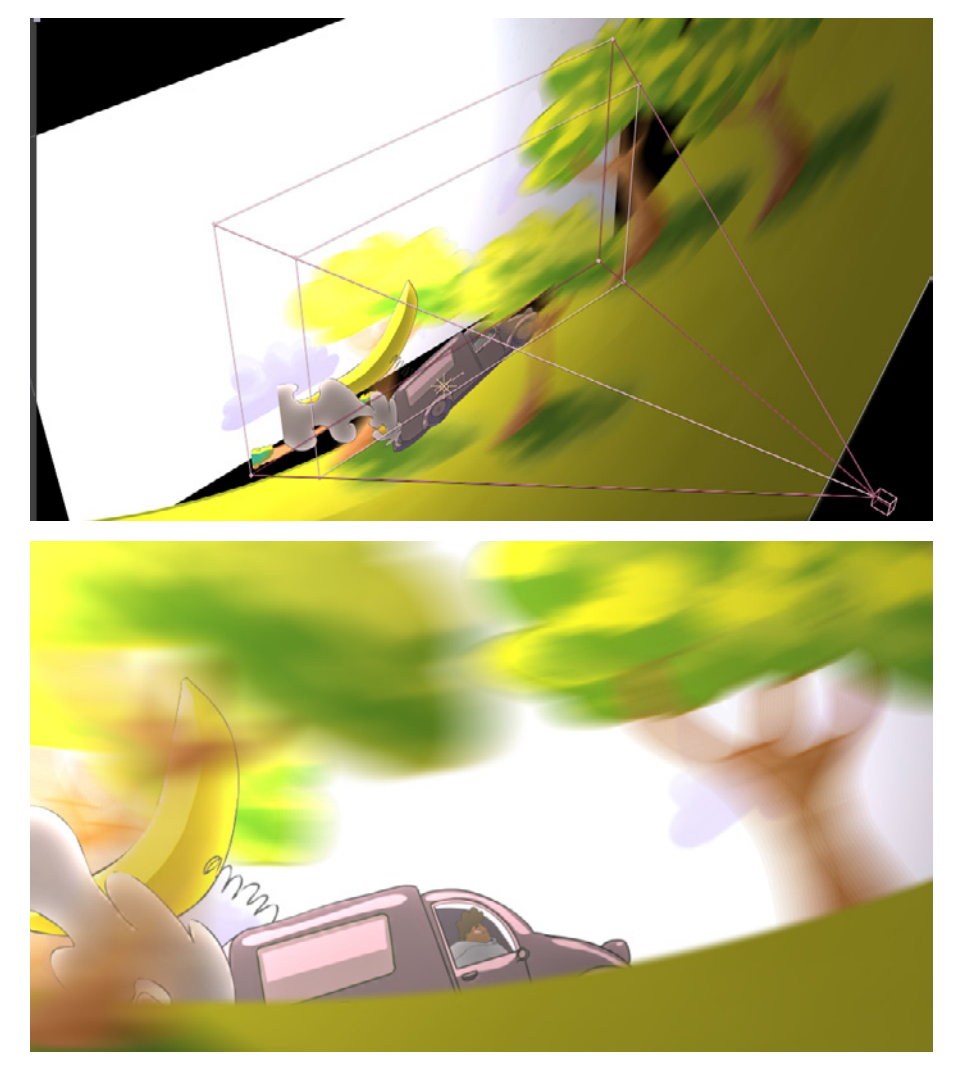

En el plano en el que la furgoneta atraviesa el bosque de álamos esta compuesto de 4 elementos o capas: 2 de ellos son ruedas que en su interior tienen árboles. Al girar, da la sensación de que se está en movimiento. Se utilizan dos a distinto tiempo para dar la sensación de profundidad.

Entre las dos, se encuentra la animación de la furgoneta, que a su vez esta compuesta de más elementos que interaccionan entre si para darle una sensación organiza. En ultimos planos, encontramos de fondo el sol (elemento de iluminación que da un tono generalizador), cielo y nubes.

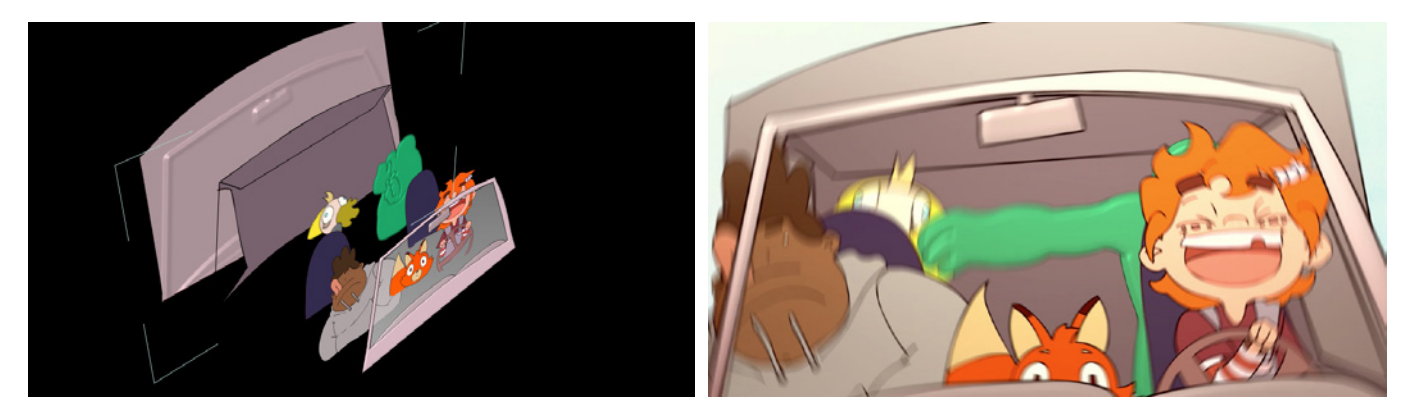

- 54. Composición a capas de la escena de la furgoneta
- 55. Composicion final de la escena de la furgoneta

En el caso del primer plano de la furgoneta que sucede a continuación del anterior, se utiliza 2.5, dividiendo la furgoneta en distintos planos para que, en movimiento, transmita la misma sensación de estar en tracción y funcionamiento, sin ser un elemento plano.

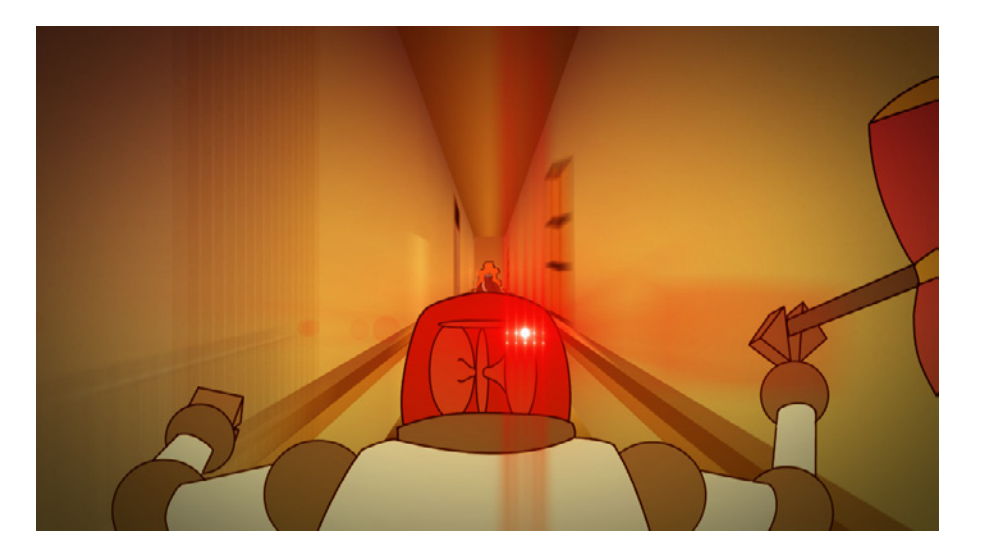

- 56. Composición final escena de pasillo de *Mike*
- 57. (abajo) Textura para pared de la escena del pasillo de *Mike*

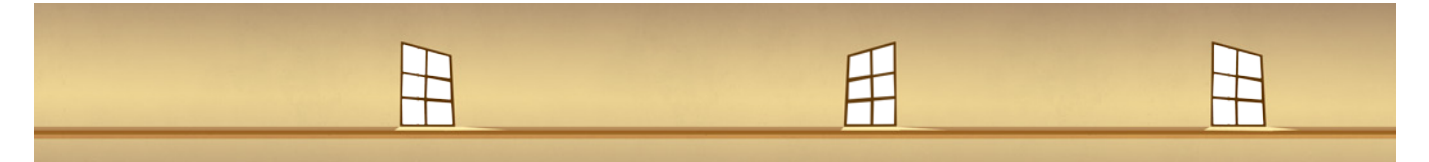

Hay un caso especial, en la escena del combate de *Mike*, en la que se hace un *travelling* a lo largo de un pasillo. Para realizarlo se ha hecho uso de 4 planos fijos con una textura de "pared" en la que se crea una ilusión optica para transmitir la sensación de ser volumétrico, como se puede ver en las imágenes anteriores.

### **3.4.2 SONIDO**

 El sonido es, al final, el elemento que se encarga de transmitir las sensaciones del trailer y por ello es muy importante trabajar bien esta sección. El inconveniente con el que me encuentro es mi precaria formación en este ámbito me ha dado más problemas de los que esperaba encontrarme.

Sin sonido, la animación no tiene peso. Por ello, decidí investigar sobre sonidos de libre uso que dieran textura y variedad al apartado sonoro. Además, era necesario que cada personaje tuviera voz para poder dotarlos de vida y así hacerlos creibles. Debido a que ni yo, ni mis compañeros conocemos a gente dedicada a la interpretación, asi como por la falta de tiempo, tuvimos que recurrir a amigos nuestros que nos ayudaron dando sus voces para la primera animatica y que, para esta ocasión, se han reutilizado.

Durante el desarrollo de la primera pista de audio, muchos audios no tenian la relevancia suficiente o acababan siendo eclipsados por el tema escogido para la ocasión: Una canción de corte méxicano.

Debido a que el proyecto se desarrolla en la ciudad de *TacoVille*, parodia de México, y que por norma general utilizamos tonos anaranjado y cálidos, decidimos utilizar una música de corte méxicano.

Me pude dar cuenta de que, por mucho que tuviera que ver con el planteamiento inicial, un tema de corte méxicano poco tenía que ver con el apartado visual.

En los ajustes finales, se corrigió la melodía final utilizando una canción de libre uso descargada desde la página *Jamendo*, obra del grupo *Spiedkiks*, *One Hot Finger Lickin' Minute*

### **3.4.3 MONTAJE**

A la hora de realizar el montaje se tendrá en cuenta los tiempos determinados en la animatica pero se adaptaran segun la necesidad;

En el primer corte realizado, los tiempos eran demasiado rapidos, no existía un criterio que determinara donde ralentizar y donde acelerar. El problema de la primera animatica se mantenía; Los personajes no se identificaban, el escenario no se entendía y el sonido tenia poco o nada que ver con lo que se veía.

En el segundo corte, mejor adaptado, se corrigieron algunos tiempos pero se mezclaban ideas, sin dejar claro si se trataba de una introducción, un trailer o una historia.

Hacíamos uso de un esquema demasiado clasico de introducción - nudo desenlace. Esto, sumado a la voz de un narrador que dice "Contarte una historia" producía la sensación de ser un cortometraje desfragmentado más que un trailer animado.

Cada uno de los planos que aparecían se alargaban demasiado y varios de ellos no aportaban nada al trailer, enturbiando el resultado final, entre ellos la escena del cumpleaños en la que los protagonistas se enteran de que existe un exterior al liceo o *Polp* siendo secuestrado por las sirenas tras terminar de contar su historia.

#### **3.4.4 AJUSTES FINALES**

En los ajustes finales se han corregido esencialmente asuntos de color, tiempo y sonidos.

Para empezar, la animación ha acabado por durar 1 minuto y 30 segundos. A la hora de visualizar el cortometraje se vislumbra un criterio en el ritmo, una forma de guiar mejor al espectador. Ahora, la música, de un estilo *funk*, encaja mejor con el carácter de la serie, no se notan bajadas de audio brusco y en general se ha conseguido lo propuesto en el planteamiento inicial.

En los ajustes finales, escenas como la finalización del nudo tras el golpe final de *Mike* dan pie al titulo sin resolver ningún conflicto. En un principio estaba planteado que *Polp* concluyera la "historia" antes de dar paso al título, pero era innecesario y le daba un sentido demasiado cerrado, más cuando se traba de un tráiler. En la edición final se prefirió dar pie a la inognita para suscitar interés.

## **4. CONCLUSIÓN**

La realización y dirección de un cortometraje de animación (ya sea llevado al formato trailer o no) es una labor dura y compleja. Máxime cuando el desarrollo de la preproducción del proyecto que estas intentando promocionar está en continua evolución y cambio.

Con todo, el desarrollo de este trabajo deja bien claro que la organización es muy importante en el ámbito de la animación, y buscar siempre la manera de evitar trabajo extra consigue que proyectos de este tipo se puedan llevar a cabo. Aunque para ello es muy importante el trabajo en equipo. A medio camino durante la producción, un compañero de nuestro equipo abandonó el trabajo suponiendo un bache importante para la programación y un extra de trabajo para el resto de nosotros que en principio no estaba planeado.

Durante el desarrollo de la investigación en la elaboración del tráiler, más allá de los fallos de organización, he podido visualizar lo complejo que puede resultar realizar no solo un largometraje o una serie de animación (a la que, con todo, seguimos aspirando) sino a elaborar un cortometraje de apenas 2 minutos. Debido a que tengo algunas carencias en algunos de los multiples apartados que toca un proyecto de animación, como es el caso del desarrollo narrativo del tráiler o la capacidad de trabajar con el audio que no solo ha complicado la realización del producto final, sino que en añadidura, lo ha empañado.

Con todo, se han conseguido los objetivos propuestos dando lugar a una pirotecnia audiovisual que nos abre paso al proyecto de animación *Smooth Tea Lyceum.* 

## **5. BIBLIOGRAFÍA**

SK. Skwigly. *Interview with Ben Bocquelet, creator of 'The Amazing World of Gumball* [Fecha de consulta: 27-06-2015] <http://www.skwigly.co.uk/ ben-bocquelet/>

AW. *Amphibia Web*, Incilius Alvarius [Fecha de consulta: 27-06-2015] Disponible en <http://www.amphibiaweb.org/cgi-bin/amphib\_ query?table=amphib&special=one\_record&wheregenus=Incilius&where-species=alvarius/>

PINTEREST, *Character Design*, [Última consulta: 28-06-2015] Disponible en:< https://www.pinterest.com/characterdesigh/>

TAYLOR & FRANCIS GROUP, Digital Painting Techniques, Focal Press, 2009

STANCHFIELD, W. Drawn to Life, Focal Press, 2009

WILLIAMS, R. Animator's Survival Kit, Faber & Faber, 2009

# **6. ÍNDICE DE IMÁGENES**

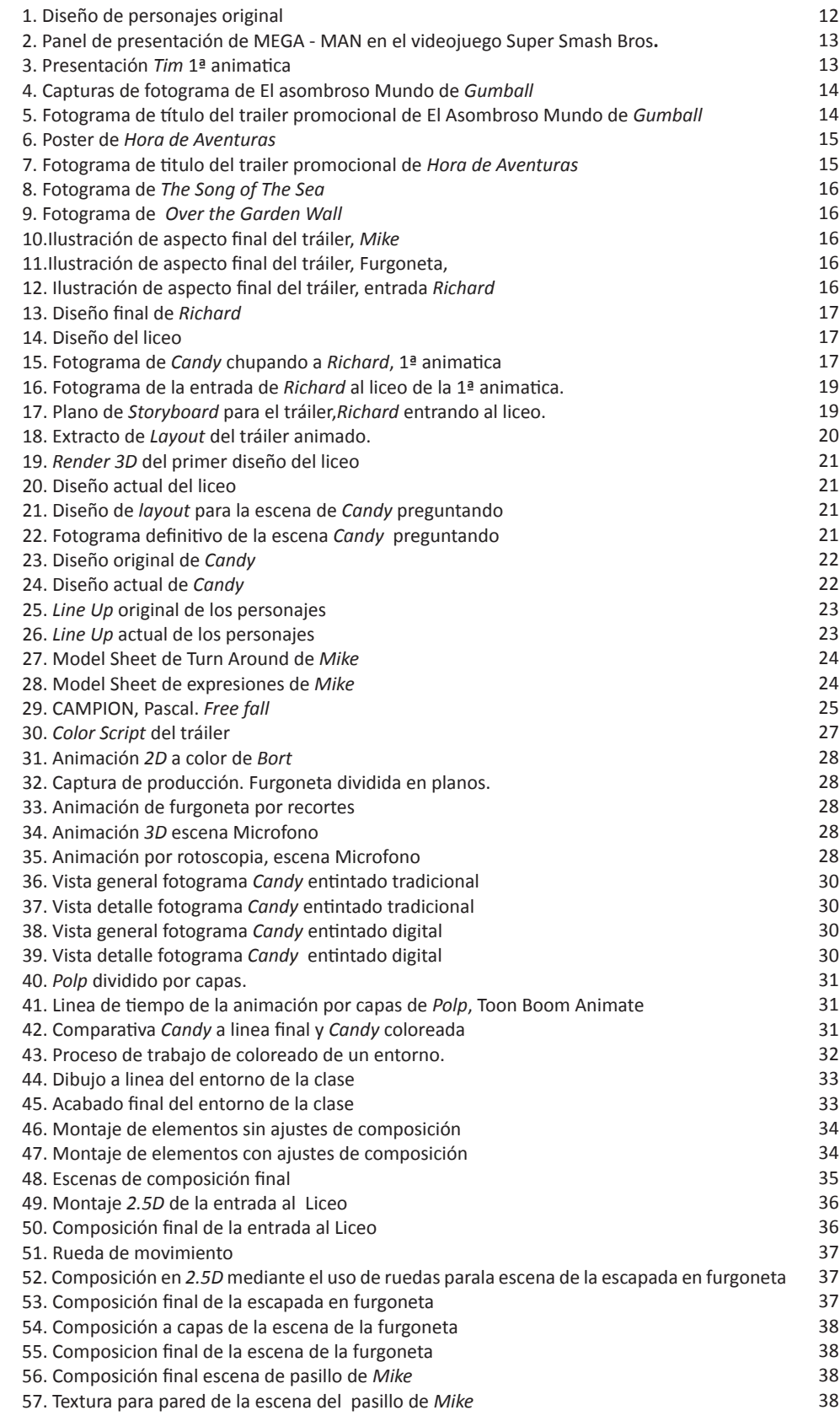